**INTITUTO SUPERIOR PEDAGÓGICO JOSÉ DE LA LUZ Y CABALLERO HOLGUÍN**

# TRABAJO DE DIPLOMA

**TÍTULO**: **LA SOFTAREA UNA ALTERNATIVA METODOLÓGICA PARA EL TRABAJO INTERDISCIPLINARIO EN LA ASIGNATURA INFORMÁTICA DEL PRIMER AÑO DE LA CARRERA DE EDUCACIÓN PRIMARIA.**

**Autor: Juan Luis Quesada Hernández.**

**Carrera: Informática.**

**Sede Pedagógica Pedro Díaz Coello**

 **Curso 2008 – 2009**

**INTITUTO SUPEIOR PEDAGÓGICO JOSÉ DE LA LUZ Y CABALLERO HOLGUÍN**

# TRABAJO DE DIPLOMA

**TÍTULO**: **LA SOFTAREA UNA ALTERNATIVA METODOLÓGICA PARA EL TRABAJO INTERDISCIPLINARIO EN LA ASIGNATURA INFORMÁTICA DEL PRIMER AÑO DE LA CARRERA DE EDUCACIÓN PRIMARIA.**

**Autor: Juan Luis Quesada Hernández.**

**Tutora: Ms.C, Prof. Asistente, María Ángeles Hidalgo Oberto.**

**Carrera: Informática.**

**Sede Pedagógica Pedro Díaz Coello**

 **Curso 2008 – 2009**

# *Dedicatoria*

*A la memoria de mi padre:*

 *el respeto hacia él y su recuerdo me llevan hoy a intentar culminar este trabajo.*

# *Agradecimientos*

*A mi tutora, nada más valioso que sus conocimientos y dedicación en esta investigación.*

*A mi príncipe, porque existe y me inspira a continuar adelante.*

*A mi madre, quien más se alegrará si logro el éxito.*

*A mi hermana Charito, que aunque lejos, comparte mis días, mi vida...*

*A los que hoy, no puedo mencionar...*

# ÍNDICE.

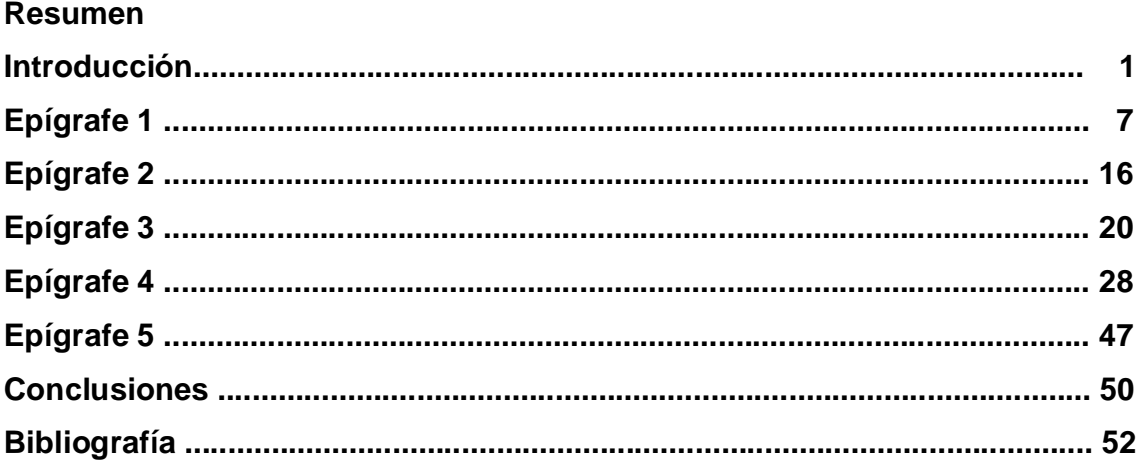

#### **Resumen**

Dentro de las prioridades en Computación que se incorporan en la educación cubana y en específico los pedagógicos ocupa un lugar importante el trabajo con los Software Educativos, que constituye sin dudas un eslabón fundamental en el proceso formativo de los educandos, donde se pretende sistematizar procedimientos y conceptos que constituyan un valioso medio para la transmisión y procesamiento interactivo de la información, que posibilite elevar a planos superiores el cumplimiento de los objetivos y funciones que tiene la Computación en el currículo de los estudiantes, y poner énfasis en la comprensión teórica y el desarrollo de capacidades y habilidades, a la vez que se faciliten nuevas formas de relación con los contenidos de las asignaturas del currículo y permita modificar la enseñanza. El trabajo propone una alternativa metodológica de tareas con software educativo desde los contenidos de la Computación que se abordan en la carrera de Educación Primaria, que favorezcan la interdisciplinariedad, el aprendizaje de los alumnos en la asignatura Informática y a la vez ejerzan influencia en su actuar profesional, el cual fue validado por los usuarios con criterios entre adecuado y muy adecuado.

#### **INTRODUCCIÓN**

La época actual, inmersa en profundas transformaciones científico-técnicas, necesita de hombres capaces de consultar un gran volumen de información en poco tiempo y utilizar este caudal de conocimientos en la solución adecuada de los problemas que se plantean de forma creadora, por consiguiente, la creatividad del hombre está a prueba cada día cuando debe enfrentar disímiles problemas sociales, científico-técnicos, económicos, ideológicos, entre otros.

La educación tiene el encargo de transmitir a las futuras generaciones las experiencias acumuladas en el proceso de desarrollo de la sociedad, es por ello su carácter eminentemente social. Mediante los sistemas de enseñanza se pretende la educación integral de los individuos, de ahí que constituya una constante el perfeccionamiento de la educación.

Una de las tendencias en la modernización de la clase en la actualidad lo constituye la utilización de los más variados recursos didácticos que vinculen y preparen al alumno desde y para la vida lo que contribuye, además, a resolver las contradicciones entre el volumen siempre creciente de información y el tiempo que tiene el estudiante para procesarla, lo que impone transformaciones educativas en la clase del estudiante en formación universitaria, enmarcadas en un proceso formativo que perfecciona el sistema de objetivos, el sistema de conocimientos y los resultados que se deben alcanzar.

Tales transformaciones determinan modificaciones en la forma de enseñar, en los procedimientos que pueden utilizar los estudiantes para aprender, en los contenidos que se estudian, en las habilidades que se deben desarrollar y por ende en los efectos que se pretenden lograr en su formación.

En el mundo se habla del uso del software para colaborar con el aprendizaje de los estudiantes manifestándose de la siguiente forma.

En las instituciones oficiales de Europa se ve la disponibilidad de los recursos tecnológicos destinados a facilitar la enseñanza y el aprendizaje de las diferentes disciplinas. En Asia existen interesantes avances en el desarrollo del software para Matemática entre otros. Estos aportes, tienen una relevante relación con la estrategia metodológica en la resolución de problemas. En América, se presentan resultados positivos, como elemento de apoyo al logro del aprendizaje, cuando se usa el software como un elemento integrado en un marco de desarrollo curricular.

En Cuba el Estado ha establecido una indicación oficial para introducir de manera progresiva el software, actualmente, con la Tercera Revolución Educacional, la presencia de computadoras en las aulas de instituciones educativas de todo tipo, se ha convertido en un hecho común.

En correspondencia con lo anterior, la enseñanza de la computación constituye una prioridad que presupone:

La presentación de los nuevos contenidos de las distintas disciplinas a partir del trabajo con los Software Educativos, impone cambios en los roles tanto de los docentes como de los estudiantes, pues nuevas tareas los esperan. Los estudiantes tendrán que estar más preparados para regular su aprendizaje y los profesores para diseñar nuevos entornos para la instrucción y la educación.

Estos cambios dan respuesta a las insuficiencias constatadas en Investigaciones realizadas por el Instituto Central de Ciencias Pedagógicas y la experiencia directa en las aulas, relacionadas con su carácter mecánico, repetitivo y poco productivo, en el cual el alumno tiende a realizar poco esfuerzo mental.

Esto significa que la actividad docente se debe desarrollar a partir de informaciones extraídas de la utilización de la nueva tecnología y en el contexto cubano no pueden ser de otro tipo que los referidos anteriormente y donde el alumno debe jugar un papel protagónico.

Una opinión al respecto es que en muchos casos, el creciente número de computadoras en los centros de enseñanza, en todos los niveles de la misma, se interpreta como una prueba de que nos movemos aceleradamente hacia un modelo de sistema educativo en el cual el computador juega un papel muy importante. En muchos de estos estudios se acepta, al menos de forma implícita, la hipótesis de que esta presencia creciente del computador en la educación se debe al éxito de las diferentes metodologías y proyectos que, a lo largo de estas tres últimas décadas, se han ido sucediendo con el fin de aumentar la calidad de la educación mediante un uso intensivo del computador.

Otra arista del problema es la confección y el *uso de software*, donde es común encontrar artículos sobre el tema, con opiniones bastante generalizadas de que a pesar que en la última década ha ocurrido una explosión cuantitativa del mercado del software educativo, todavía no se ha logrado la máxima calidad en éste, por lo tanto, lastran la eficiencia del uso de las computadoras en la enseñanza.

En estudios realizados por el autor con el objetivo de constatar si las condiciones materiales y humanas son eficientes para el uso de los Software Educativos en el proceso docente educativo de la asignatura Informática Educativa en la carrera de Educación Primaria, en la cual se utiliza fundamentalmente como métodos empíricos (ver anexos 3 y 4): la entrevista, la observación y la encuesta a los profesores de computación de esa especialidad, y a alumnos en formación, se determinaron las siguientes irregularidades parciales:

#### **Limitaciones**

- v No existe entre los objetivos de los alumnos en formación en las Tecnologías de la Información y las Comunicaciones, un entrenamiento desde el primer año en el trabajo con las potencialidades que brinda el software, así como lo relacionado con la integración curricular de éste.
- v En la mayoría de los casos existen dificultades en el trabajo con el diagnóstico del estudiante que ingresa y el programa que para esta asignatura se estipula, en función de las carencias o potencialidades de su aprendizaje.
- v Los especialistas de computación poseen una carga docente elevada en el uso de la computadora como objeto de estudio de la Informática básica en el 1er año de la carrera; y de Informática Educativa solo se imparten contenidos elementales, no se tiene presente la necesidad del estudio del trabajo con los Software Educativos con estos alumnos que salen de práctica para las escuelas primarias en ese mismo curso.
- v Los profesores del año de las demás asignaturas del currículo, no tienen experiencias en la navegación por los Software Educativos de su especialidad, por lo que desconocen el trabajo con la softarea destinado al perfeccionamiento del aprendizaje y modo de actuación profesional de los estudiantes de primer año de la carrera de Educación Primaria.

Todo lo antes expuesto posibilita identificar el siguiente *Problema Científico:*

*Insuficiente uso de los Software Educativos en función del aprendizaje y de brindar modo de actuación profesional en los estudiantes de primer año de la carrera de Educación Primaria.*

Como *Tema Investigativo* se propone**:**

### **La softarea una alternativa metodológica para el trabajo interdisciplinario en la asignatura Informática del primer año de la carrera de Educación Primaria.**

En la educación cubana en los momentos actuales la utilización del software educativo en la clase es cada vez más progresiva, o sea, se enfatiza el trabajo con ello como medio de enseñanza. El presente trabajo trata sobre algunas consideraciones a tener en cuenta por el profesor para garantizar su efectividad por lo que se propone como:

#### *Objetivo:*

**Elaborar una alternativa metodológica para el trabajo interdisciplinario en la asignatura informática del primer año de la carrera de Educación Primaria, dirigida a favorecer el aprendizaje de los alumnos y potenciar la utilización de**

**los Software Educativos como medio de enseñanza en** *el proceso docente educativo en su práctica laboral.*

**Objeto: Proceso de enseñanza-aprendizaje de la Asignatura Informática.**

**Campo: Empleo de la softarea en la asignatura Informática del primer año de la carrera de Educación Primaria.**

Para el desarrollo de la presente investigación se plantean las siguientes **Preguntas Científicas:**

- 1. ¿Qué aspectos teóricos caracterizan el uso del Software Educativo en las clases?
- 2. ¿Qué características presentan los Software Educativos en el contexto de la enseñanza–aprendizaje de las asignaturas del 1er módulo en el 1er año de la carrera de Educación Primaria?
- 3. ¿Cómo elaborar una alternativa metodológica con Software Educativo que propicie el aprendizaje de los contenidos a adquirir por los alumnos en el 1er año de la carrera de Educación Primaria y a la vez favorezcan la Práctica Laboral?
- 4. ¿Cómo validar la Alternativa Metodológica propuesta en la práctica educativa?

Para dar cumplimiento a nuestro objetivo nos hemos trazado las siguientes **Tareas Científicas**:

- 1. Estudio teórico y bibliográfico que incluyó aspectos acerca del trabajo con Software Educativo, documentos normativos y metodológicos acerca de las transformaciones de la clase de la asignatura de Informática en la carrera de Educación Primaria.
- 2. Caracterización de los Software Educativos en cuanto a su implementación en la clase de la asignatura de Informática.
- 3. Propuesta de la Alternativa Metodológica con Software Educativo para la clase de la asignatura de Informática.
- **4.** Validación de los principales elementos de la alternativa mediante el Criterio del Usuario.

**La novedad científica del trabajo se establece a partir de la alternativa metodológica con softareas lo que contribuirá al desarrollo de un aprendizaje integral de los alumnos del primer año de la carrera de Educación Primaria, y a su vez, potenciar las habilidades profesionales en el uso de la Computación como medio de enseñanza en su Práctica Laboral.**

#### **Métodos.**

#### *Del nivel teórico:*

*Histórico lógico.* Con el fin de estudiar las principales teorías del software, características de las colecciones y de los planes de estudio de 1er año de la carrera de Educación Primaria, así como el tratamiento que ha tenido la utilización del Software Educativo en el proceso docente educativo.

**Análisis síntesis, inducción- deducción.** Permite procesar la información y a partir del conocimiento del estado del fenómeno objeto de estudio hacer generalizaciones y elaborar conclusiones al respecto.

*Análisis y síntesis*. Con el objetivo de interpretar la información obtenida, determinar lo esencial de la literatura y documentos consultados así como los datos obtenidos de la aplicación de los métodos empíricos y la elaboración del informe final.

*Inductivo-deductivo*. Con el objetivo de interpretar los datos empíricos, así como las características del proceso de formación para la utilización del Software Educativo en el proceso docente educativo.

#### **Del nivel empírico**:

*La entrevista* a funcionarios y directivos, con el fin de recopilar información mediante una conversación estructurada.

*La encuesta* a profesores que conforman la muestra con el objetivo de constatar los niveles de dominio que poseen sobre la utilización de los Software Educativos y las insuficiencias y debilidades existentes que impiden su eficacia en el proceso docente educativo.

*Estudio de la documentación***.** Para el análisis de los programas, planes de estudio, resoluciones ministeriales, registros de EMC e informes de visitas etc.

*Observación.* Al proceso docente educativo para constatar la aplicación en la práctica pedagógica del Software Educativo.

*Criterio del usuario***.** Con el fin de validar la Alternativa Metodológica y conocer el criterio de la validez de sus componentes.

La *Estadística Descriptiva.* Para el procesamiento de la información obtenida de las encuestas, las entrevistas y la observación, para la planificación y valoración de las acciones de la alternativa en la intervención educativa, así como en la construcción de tablas y gráficos.

**De los** *métodos matemáticos* el cálculo porcentual o estimación de proporciones para cuantificar los datos obtenidos y poder hacer una valoración cualitativa de los resultados**.**

# **Epígrafe1. Concepciones psicológicas y pedagógicas acerca del Software Educativo.**

Los intentos de utilizar las computadoras para favorecer el aprendizaje de los estudiantes tienen ya una cierta historia. Poco a poco, la valoración de que la utilización de las computadoras en el proceso de enseñanza-aprendizaje constituye una garantía de mejores resultados de los estudiantes ha ido dejando paso a una visión más prudente y exigente.

Al desarrollar la estrategia para el desarrollo del proceso de aprendizaje y por supuesto, considerando en ella, el uso de materiales de estudio computarizados, es útil tener en cuenta diferentes teorías del aprendizaje. Ellas determinan en gran medida el tipo de situación didáctica y su marco teórico, por lo que resulta necesario tener en cuenta algunas consideraciones referidas a la enseñanza asistida por computadoras.

Muchos trabajos se basan en la teoría de la formación por etapas de las acciones mentales, lo que posibilita la transformación del proceso a un enfoque integral, renovador y progresista de la formación de la personalidad plena del hombre.

La teoría de la formación de acciones mentales por etapas pone de manifiesto la doble importancia que la teoría del conocimiento le atribuye a la práctica pues garantiza, en primer lugar, los orígenes del conocimiento del hombre en sus necesidades prácticas y en segundo lugar es un medio valioso para verificar la certeza de nuestros conocimientos, pues como plantea N.Talizina: "no se puede hablar de etapas de asimilación de los conocimientos a la luz de la teoría examinada en separación de las etapas de asimilación de la actividad. Los conocimientos como imágenes de los objetos, fenómenos, acciones del mundo material, nunca existen fuera de la cabeza del hombre, fuera de alguna actividad, fuera de alguna acción".

De acuerdo a esta teoría la estructuración sistémica presupone la representación del objeto de estudio como un sistema que refleja sus componentes, estructura interna, las relaciones que se dan entre los mismos, sus mecanismos de funcionamiento y desarrollo, sus niveles, sus variantes, como manifestaciones concretas particulares de dicho objeto.

De esta manera la apropiación de los conocimientos de carácter general precede a lo particular en correspondencia con el principio de ascensión de lo abstracto a lo concreto. Existen dos variantes de estructuración sistémica: la funcional y la genética. En lo funcional el objeto es descrito en su nivel más desarrollado, en su totalidad, destacándose su composición y estructura.

En este caso, el tipo de enlace particular es el estructural, denominándose invariantes del sistema a las características estructurales funcionales estables de cada nivel. En la segunda variante priman las relaciones de tipo genético siendo el concepto fundamental la célula que debe ser la parte más simple del todo desarrollado.

El análisis de una instrumentación pedagógica de estas exigencias conlleva a concretar la elaboración de tres modelos o componentes:

1.- Modelo de los objetivos de la enseñanza que responde a la pregunta ¿Para qué enseñar?

2.- Modelo del contenido que responde a la pregunta ¿Qué enseñar?

3.- Modelo del proceso de asimilación que responde a la pregunta ¿Cómo enseñar?

Otro enfoque relacionado con la teoría anterior, a su vez muy relacionado con la enseñanza problémica, es el **heurístico** donde se considera el aprendizaje como un proceso en el que el alumno desempeña un rol protagónico.

La propia N. Talizina plantea: "El método heurístico se caracteriza como un método de enseñanza en el que se conduce al alumno a la búsqueda del conocimiento objeto de estudio, se estimula su reflexión, se le guía para que indague, investigue y llegue a conclusiones para lo cual los impulsos que se le plantean a los estudiantes deberán ser formulados con claridad y en el momento preciso".

Por último es imposible dejar de plantear en este análisis y por la connotación que puede tener en la elaboración de tutoriales, lo siguiente: se plantea que la calidad de la asimilación de los conceptos se determina en primer lugar, por el carácter adecuado de la actividad con la que están relacionados; en segundo lugar, por el grado de formación de sus propiedades fundamentales; en tercer lugar, por el tipo de base orientadora de la acción y en cuarto lugar, por la amplitud de la inclusión de estos conocimientos en otro tipo de actividad.

El Conductismo se caracterizó por partir de las asociaciones como elementos fundamentales. Las asociaciones pueden ser entre estímulos o entre una respuesta y sus consecuencias. Esta teoría reduce este mecanismo asociacionista de la conducta a una simple asociación de estímulos y respuestas sin hacer referencia a los procesos mentales que median entre unos y otros. Considera también el reforzamiento como parte del mecanismo que complementa la asociación y que garantiza repetir las asociaciones del sujeto (si el reforzamiento es positivo) o evitarlos (si el reforzamiento es negativo). Así el contenido de los elementos asociados deja de ser importante y sólo interesa el estímulo y la respuesta.

El Conductismo plantea la división del contenido en pequeños segmentos que constituyen un estímulo al estudiante para llegar, teniendo solo en cuenta las condiciones externas, a una respuesta.

Esta teoría, al igual que todas, incide en la creación de ambientes de aprendizajes apoyados por ordenadores. Puede resultar positivo la utilidad del refuerzo como factor facilitador de las acciones del aprendizaje, así como la fragmentación del contenido en pequeñas porciones que pueden ayudar a una caracterización del concepto, al estudio de eventos para poder abordar la solución de un problema, etc.

La Informática, es una ciencia que se caracteriza por un continuo intercambio entre el usuario y la computadora y considerando precisamente el modelo de aprendizaje que defendemos, hace evidente que una posición eminentemente conductista no contribuye al desarrollo integral de las diferentes dimensiones del proceso de enseñanza aprendizaje.

Respecto a la teoría del procesamiento de la Información, según plantea Ibáñez Robert, ella se basa en el postulado general de que la conducta del sujeto está determinada por sus representaciones y el estudio de estas necesita un argumento propio, por tanto es importante el papel de los procesos mentales, los cuales se definen como una serie de operaciones simbólicas elementales (codificar, comparar, localizar, almacenar, reemplazar, etc) que permite el desarrollo de procesos de manipulación de la información.

Al concebir al ser humano como un ente procesador de la información, se establece un paralelo con el funcionamiento de la computadora. De esta manera la máquina puede simular algunos procesos mentales que guían la acción del hombre. Ambientes de aprendizaje creados sobre esta base incorporan 4 componentes: dominio del conocimiento, modelo del estudiante, estrategias tutoriales y comunicación. Ellas, como su principal aporte, contribuyen a la creación de nuevas situaciones de aprendizaje, las cuales residen en el énfasis puesto en la actividad del sujeto como procesador activo de la información.

Lo criticable de ella, puede estar en la dirección del profesor, si éste se centra en el contenido y no en cómo lograr el procesamiento por parte del alumno. Desde la posición del estudiante la dificultad está dada en que se centra en memorizar lo que se le propone sin crear los medios para asociarlo con lo que sabe, derivar nuevos elementos, practicarlo, ser capaz de defender su esencia.

Respecto al Constructivismo y mediación, se considera que constituye una concepción que se fundamenta en dos ejes esenciales. El primero se refiere a la consideración constructivista del aprendizaje aplicado a situaciones específicas de instrucción. El segundo pone de manifiesto la importancia de la mediación entendida en un doble aspecto: mediación del aprendizaje a través de un medio, como puede ser el ordenador, y la mediación del aprendizaje a través de otras personas (profesores y alumnos) en un contexto educativo.

Esta teoría presupone otorgar al alumno un papel activo en la elaboración de sus conocimientos. A partir de esta concepción se entiende el conocimiento como una interacción continua entre los esquemas organizativos de los sujetos y los datos provenientes del material de aprendizaje, y este a su vez se designa como la transformación de los datos exteriores, según los esquemas del sujeto que también se modifican por el tipo de contenido asimilado por el individuo, por lo que, es el conocimiento un proceso de construcción continua.

Esta teoría considera una interacción entre el sujeto que conoce y el objeto a conocer. Lograr transformar la realidad y lograr que esta transformación modifique los esquemas del sujeto. La posibilidad de crear un entorno educativo adaptado a las condiciones del alumno constituye un requerimiento de la educación cubana visto en la atención diferenciada. La mediación se entiende como el papel de intervención que ejercen en el proceso otras personas o medios. Su acción puede influir en el propio proceso de aprendizaje. Este elemento puede resultar interesante en el empleo de la computadora en la enseñanza por el aporte que hace a las modificaciones de los procesos cognitivos, a saber, manipulación de símbolos, tareas con rigor, necesidad de un modelo, una planificación y organización de las acciones.

No son estas las únicas teorías existentes, incluso puede pensarse que su aplicación está en dependencia de las cuestiones positivas que de cada una se pueda obtener y que nos pueda reportar una utilidad en el trabajo a realizar.

El objetivo de las transformaciones educativas no es, sin más, incorporar computadoras a las escuelas, sino hacerlo en el marco de un enfoque constructivo de la enseñanza, lo que supone cuidar al mismo tiempo la formación de los profesores, la organización de las escuelas, los métodos pedagógicos, los sistemas de evaluación, y los medios a emplear.

Desde tiempos remotos el hombre ha buscado diferentes métodos, herramientas, técnicas para facilitar la realización de sus actividades; esto no solo le ha permitido conocer el mundo sino que lo ha ido transformando. Dentro de la esfera de la educación, específicamente en el proceso de enseñanza-aprendizaje de las diferentes asignaturas, también ocurre lo mismo; en este caso, existen disímiles medios de enseñanza para facilitar cada vez más este proceso, entre los que se destacan las láminas, maquetas, libros, transparencias, retroproyectores, la radio, la televisión y últimamente las computadoras.

La Pedagogía moderna no puede dejar de considerar los avances técnicos y tecnológicos de nuestra época, por tanto, debe ser capaz, partiendo del papel que tienen los medios en el proceso de enseñanza y sobre la base de requerimientos pedagógicos, utilizar todos estos recursos en el lugar que les corresponda, con el fin de favorecer el logro de los fines que se propone considerando además lo que ello determina en el resto de las componentes del propio proceso.

Actualmente, existe y se consolida un modelo de enseñanza en el que la Informática ocupa un lugar bien definido. Este modelo está estrechamente relacionado con el entorno tecnológico donde la sociedad se desarrolla, además el mismo se encuentra en constante evolución. Para lograr tal aseveración lo primero que se debe tener en cuenta es si el software educativo constituye o no un medio de enseñanza.

Una definición acorde a la teoría de la formación por etapas de las acciones mentales expresa: "Entendemos como medio de enseñanza a todo componente material del proceso docente educativo con el que los estudiantes realizan en el plano externo las acciones físicas específicas dirigidas a la apropiación de los conocimientos y habilidades".

Es recomendable recordar que los medios de enseñanza pueden ser clasificados según su naturaleza en:

- Objetos naturales e industriales.
- Objetos impresos y estampados.
- Medios sonoros y de proyección.
- Materiales para enseñanza programada y de control.

El análisis de todo ello, de forma integral, nos permite considerar que los materiales de estudio computarizado, entiéndase software educativos, utilizados por el profesor, coinciden con cada uno de estos elementos incluidos en la definición. Es decir, es un dispositivo de cuyo uso se puede derivar una reconceptualización de la enseñanza, propicia un conocimiento por diferentes vías relacionadas precisamente con la naturaleza de la misma.

El software educativo, como medio de enseñanza, resulta un eficiente auxiliar del profesor en la preparación e impartición de las clases ya que contribuye a una mayor ganancia metodológica y a una racionalización de las actividades del profesor y los alumnos.

A diferencia del profesor la computadora no manifiesta impaciencia alguna al cometerse errores repetidamente.

El uso del software educativo, permite agrupar una serie de factores presentes en otros medios, pero a la vez agregar otros hasta ahora inalcanzables.

o Permite la interactividad con los estudiantes. retroalimentándolos y evaluando lo aprendido, a través de ella podemos demostrar el problema como tal.

- o Facilita las representaciones animadas.
- o Incide en el desarrollo de las habilidades a través de la ejercitación. Permite simular procesos complejos.
- o Reduce el tiempo que se dispone para impartir gran cantidad de conocimientos facilitando un trabajo diferenciado, introduciendo al estudiante en el trabajo con los medios computarizados.
- o Facilita el trabajo independiente y a la vez un tratamiento individual de las diferencias.
- o Permite al usuario (estudiante) introducirse en las técnicas más avanzadas.
- o Contribuye al desarrollo de una actividad constante del alumno, la motivación, la voluntad, la constancia, la autoconfianza, la capacidad de elección, la decisión, la respuesta, la memoria, la imaginación y la creatividad.
- o Permite la graduación de la autorregulación del estudiante o del profesor en el proceso enseñanza-aprendizaje.
- o Brinda una metodología de trabajo sistematizada y controlada.

Todo lo anterior es válido, pero se debe recordar que, cada componente del proceso aislado no es nada si no se trabaja en el contexto integral, del todo. El proceso siempre está presente, es decir, el contenido, el método, etc. son expresiones de las componentes del proceso pero visto en su generalidad. Esto nos debe llevar a empezar a meditar que el uso de la Informática en la enseñanza no puede reducirse al simple uso de un software. Ello tiene que formar parte de todo el proceso analizando cómo incide en cada una del resto de las componentes.

Si se parte realmente de que el centro del proceso se traslada desde la enseñanza al aprendizaje, entonces el papel del estudiante en un contexto flexible estará dado en un aprendizaje "individualizado", con acceso controlado a recursos que le faciliten el aprender, la discusión, etc. mientras que el profesor jugará un papel de dirección del proceso, pero de dirección en un sentido amplio, entiéndase por tanto, en guiar, lograr una participación activa de los estudiantes, facilitar los materiales, brindar las consultas, propiciar el debate entre los propios alumnos, evaluar, etc. en definitiva, gestionar la calidad.

Estas ideas resultan muy importantes cuando concibamos la caracterización que debe tener un software de apoyo a la enseñanza para que realmente esta se pueda enmarcar en lo que se ha planteado anteriormente. Consideremos ya la necesidad del diálogo, de la valoración de los conocimientos previos, de una estrategia pedagógica adecuada, de una autoevaluación, de una motivación, que entre otras, constituyen elementos básicos para la enseñanza asistida por computadora.

El autor comparte el criterio de que el desarrollo de los métodos activos de la enseñanza está intrínsecamente vinculado con el proceso de introducción de la Informática en el proceso docente siempre y cuando este proceso esté lo suficientemente organizado y fundamentado.

La introducción de la computación considera, además, tres principios fundamentales que se derivan de la teoría histórico cultural de Lev Vigotsky. Estos principios son:

- § El de la educación como guía del desarrollo.
- § El de la actividad.
- § El de la ampliación o enriquecimiento de la enseñanza.

Para este eminente científico, la computadora satisface estos tres principios básicos, pues concibe que su práctica y ejercitación (con un programa educativo que lo respalde y metodología apropiada de realización, por supuesto) promueve el desarrollo, que ello se facilita en la propia actividad con la computadora, propicia el surgimiento de nuevas habilidades y capacidades, lo que hace que considere muy importante, incluirla en la educación.

Otros autores como R. Rodríguez (2000) plantea que "la computadora resulta un eficiente auxiliar del profesor en la preparación e impartición de las clases ya que contribuye a una mayor ganancia metodológica y a una racionalización de sus actividades y la de los alumnos".

Son muchos los argumentos sólidos en la justificación de ellas como medios de enseñanza, a partir de los beneficios pedagógicos que proporciona su incorporación en la docencia:

- − Los estudiantes medios y más débiles reciben estímulos importantes al percibir que no deben ser brillantes manipuladores algebraicos para dominar el pensamiento abstracto.
- − El estudio de los algoritmos subyacentes ayudan a entender la naturaleza de las operaciones.
- − El permitir al usuario construir operaciones más complejas de las habituales se traduce en el mejor entendimiento conceptual.
- − Trabajar con la computadora dota al estudio del factor experimental, lo que lleva al establecimiento de conjeturas, ejemplos, contra ejemplos y simulaciones.

Dentro de los aspectos señalados anteriormente hay uno en particular que constituye una característica de las Tecnologías y por tanto merece, según el autor comentario aparte: La interactividad, que se debe entender como: "la posibilidad que ofrece esta tecnología para que, en la relación directa usuario-máquina, se puedan intercambiar en un momento determinado el papel que se desarrolla y establece una comunicación activa que propicia una actitud dinámica del usuario en el aprovechamiento de las posibilidades que le ofrece la máquina para lograr el fin que persigue"<sup>1</sup>.

El autor de esta investigación coincide con los criterios anteriormente expuestos pues es la característica que diferencia a la computadora de los demás medios de enseñanza.

#### **Epígrafe 2. Fundamentos teóricos del Software Educativo.**

El uso de la tecnología y en especial la Computación como apoyo a la educación presupone repensar en su producción y utilidad pedagógica, replantearse los roles de educadores y estudiantes, las relaciones pedagógicas en el proceso de enseñanza-

<sup>1</sup>Cfr. Introducción a la Informática Educativa. Colectivo de autores. Universidad Hermanos Sainz. 2000. material digitalizado.

aprendizaje y en el de producción de estos medios, por lo que constituye una herramienta de vital importancia.

La Computación tiene como objetivo formar en los alumnos una cultura informática elemental, contribuir a elevar la calidad del aprendizaje de los alumnos, por lo que constituye un medio de enseñanza o herramienta de trabajo de gran importancia y a su vez su inserción contribuye al logro de estos objetivos.

Se define como software:

"Los programas, procedimientos, reglas y documentación posible asociada con la computación, así como los datos pertenecientes a la operación de un sistema de cómputo". (Ingeniería de Software de Failey). E. Richard. Ediciones McGraw-Hill.

Existen innumerables definiciones de Software Educativo. Cada cual responde a un punto de vista específico.

La definición de Software Educativo que asume el autor de este trabajo es la siguiente:

Los Software Educativos (A. Galvis): son considerados el conjunto de recursos informáticos diseñados con la intención de ser utilizados en el contexto enseñanzaaprendizaje.

Son aquellos programas que permiten cumplir o apoyar funciones educativas. Estos programas abarcan finalidades muy diversas que pueden ir desde la adquisición de conceptos al desarrollo de destrezas básicas, o la resolución de problemas.

Para utilizar un software en la clase se debe tener en cuenta:

Ø Diagnóstico.

El profesor debe tener en cuenta el nivel de desarrollo alcanzado por los alumnos y sus potencialidades para lograrlo, que mediante procesos de socialización y comunicación propicie la independencia cognitiva y la apropiación del contenido de enseñanza contribuyendo a la formación de un pensamiento reflexivo y creativo que permita al alumno operar con generalizaciones teóricas y aplicar el contenido a la práctica social, haciendo valoraciones de lo que se estudia y desarrollando estrategias que permitan regular los modos de pensar y actuar.

Ø Preparación del profesor.

Estudio profundo del software educativo y determinar el contenido de sus módulos, relación de los contenidos que aborda con la materia objeto de estudio, ¿Responde a las necesidades de mis alumnos?. Habilidades que se alcanzarán, selección de ejercicios o elaboración de tareas que respondan al diagnóstico aprovechando las posibilidades que brinda el software, si se va a utilizar para diagnosticar, tratamiento de nuevas materias, desarrollo de habilidades o control y si se va a emplear en una parte o en la clase completa.

Ø Trabajo metodológico.

Se hace necesario la integración de los profesores del grado con el de Informática, de manera tal que se pueda concebir de forma eficiente los elementos abordados anteriormente, el papel que va a desempeñar cada uno, si la tarea a desarrollar tiene salida a través de la clase de computación, en tiempo de máquina o la desarrollará el profesor en el laboratorio, cómo realizar el control y seguimiento del diagnóstico, además de la demostración de la actividad, teniendo en cuenta los conocimientos informáticos y de la propia asignatura, logrando una mayor preparación de todos los docentes.

En esta etapa se deben contestar las siguientes interrogantes.

¿Cuál es la estrategia didáctica a seguir en la presentación del contenido?

Da la posibilidad de trabajar solos o en parejas, realizando el control del trabajo de cada alumno; esto permite utilizar el diagnóstico, concursos y evaluaciones.

¿Cuál será su alcance?

Analizar si la configuración del programa permite delimitar hasta donde llegará en cada actividad, el docente puede definir el contenido de su interés atendiendo al diagnóstico de sus alumnos.

¿Cómo intervendrá el profesor en la dirección del proceso docente educativo donde se usa el software?

El profesor, establecerá las relaciones de trabajo para la realización de las tareas, el control de los resultados y orientará a los alumnos, ejercicios y tareas, organizando el trabajo de los estudiantes.

Ø Planificación.

Si el uso del software se desarrolla en una clase, tendrá como estructura la que ya conocemos: introducción, desarrollo y conclusiones.

Además, es necesario recordar que toda actividad de aprendizaje atraviesa por tres momentos esenciales: orientación, ejecución y control.

La orientación: debe verse no solo al inicio de la clase, sino en todo momento; con la prevención oportuna de los errores y donde quede claro para los alumnos qué se espera de ellos.

En la etapa de la ejecución: se debe evitar la ayuda prematura del docente, de modo que se propicie la adquisición de los conocimientos y su aplicación de manera individual o con cierto apoyo, propiciar la ejecución de tareas individuales o por parejas, brindarles la oportunidad de autocontrolarse y rectificar solos sus errores, que reflexionen, dedicar el tiempo necesario a cada tarea, atender diferencialmente las necesidades y potencialidades de los alumnos, individuales y del grupo, a partir del diagnóstico. Combatir la tendencia a la ejecución.

El control: se verá en todos los momentos de la clase, donde se estimule los avances de los alumnos, y no solo el resultado final. Durante la clase y sin distinción de momentos, el docente debe prestar especial atención a la formación de normas y valores: desarrollo de hábitos, de normas de comportamiento y valores sociales, como parte del proceso de formación de cualidades y orientaciones valorativas de la personalidad de los estudiantes y lograr que su clase sea productiva. Si la realización de la tarea se desarrolla en tiempo de máquina, entonces debe contar con motivación, orientación y control para un mejor aprendizaje.

El proceso de utilizar el software para mejorar el aprendizaje no es solamente un asunto técnico, al que afecta solo las propiedades educativas del hardware o del software. Como un libro de texto o cualquier otro objeto cultural, los recursos tecnológicos para la educación – bien un software de simulación científica o un ejercicio de lectura interactiva – funcionan en un contexto social, mediados por conversaciones de aprendizaje con los tutores y los profesores" (Bransford, Brown y Cocking, 2000).

Lo que se pone de relieve, por tanto, en estas reflexiones, es que el modelo de referencia utilizado en el proceso de enseñanza-aprendizaje es el factor central para valorar las potencialidades de los software educativos. El objetivo de las transformaciones educativas no es, sin más, incorporar computadoras a las escuelas sino hacerlo en el marco de un enfoque constructivo de la enseñanza, lo que supone cuidar al mismo tiempo la formación de los profesores, la organización de las escuelas, los métodos pedagógicos, los sistemas de evaluación, etc.

El uso del software educativo para la solución de la tarea planteada, independientemente de la postura, pasiva o activa, que este adopte, se convierte en un vehículo para el aprendizaje, no solo del contenido de las diferentes asignaturas, sino también, constituye un medio que permitirá al educando adquirir las habilidades informáticas básicas en el uso efectivo de las tecnologías de la información para aprender, a través del empleo de los diferentes mecanismos de búsqueda, selección, extracción, creación, conservación y procesamiento de la información que ofrecen estos programas.

**Epígrafe 3 Caracterización del proceso de formación de los alumnos de primer año de la carrera de Educación Primaria para la utilización del Software Educativo en el proceso docente educativo.**

#### **Para la fundamentación de la formación del profesional se parte de los:**

# **Objetivos del Modelo del profesional escogido para darle salida en esta investigación.**

Se necesita un profesor con una amplia cultura general integral para lo cual debe:

- § Dominar estrategias de aprendizaje que favorezcan el autodidactismo, la autovaloración y la autoestima para su crecimiento personal y profesional, así como la capacidad para enseñar a aprender a sus alumnos.
- § Dirigir eficientemente el proceso de enseñanza-aprendizaje con el fin de lograr la elevación de los niveles de desempeño cognitivo y la formación de sus alumnos, a partir del dominio del fin y los objetivos del nivel primario, de los objetivos, contenidos y metodologías de enseñanza de las asignaturas con un enfoque interdisciplinario y de la utilización óptima de la televisión, el video, la computación y otros medios de enseñanza, con ajuste a las características de sus escolares.

#### **Objetivos del 1er año escogidos para darle salida en esta investigación.**

- § Dominar distintos métodos para la enseñanza de la lectura, la escritura, la numeración y el cálculo, incluyendo actividades lúdicas.
- § Elaborar diversas situaciones de aprendizaje en Matemática y Lengua Española, dirigidas a resolver problemas que presentan frecuentemente los escolares en el dominio de la lectura, la producción de textos orales y escritos, el cálculo y la resolución de problemas con números naturales, teniendo en cuenta los objetivos generales del nivel primario y las posibilidades que brindan en estas edades el juego y las nuevas tecnologías.
- § Aplicar diferentes técnicas de estudio que le permitan aprender por sí solo, mediante la utilización de la computación, la televisión, el video y variadas fuentes bibliográficas.

**Fundamentación de las asignaturas que se trabajan en primer año y que van a estudiarse en esta investigación.**

#### • **FUNDAMENTACIÓN DE LA DISCIPLINA REFLEXIÓN Y DEBATE.**

La ideología. Su papel en el desarrollo social. La ideología Martiana y Marxista en la Revolución Cubana. Lucha Ideológica actual en torno a la Revolución Cubana. La Batalla de Ideas como núcleo esencial en la preparación ideológica de los jóvenes: Por la libertad de los héroes prisioneros en Estados Unidos, por luchar contra el terrorismo, por los objetivos del juramento de Baraguá (Fin de las leyes Helms-Burton, Torricelli, Ajuste Cubano, cese del bloqueo y la guerra económica contra Cuba), contra las consecuencias de las crisis económicas que azotan a la humanidad, por la paz y por la educación y la cultura.

#### • **FUNDAMENTACIÓN DE LA DISCIPLINA HISTORIA DE CUBA.**

La disciplina responde a la necesidad de fortalecer la enseñanza de la asignatura Historia de Cuba en 5to y 6to grados de la Escuela Primaria, de ahí su importancia dentro del Plan de Estudios de la Licenciatura en Educación Primaria. La disciplina tiene en cuenta los problemas del proceso docente educativo a los que debe dar respuesta nuestro graduado para cumplir el fin y los objetivos de la Escuela Primaria. Por todo ello, debe cumplimentar las tareas derivadas del enfoque profesional y de la formación político-ideológica de los estudiantes. La disciplina está integrada por la asignatura La enseñanza de la Historia de Cuba en 5to y 6to grados.

#### • **FUNDAMENTACIÓN DE LA ASIGNATURA ETICA E IDEARIO MARTIANO.**

Está estructurado en cuatro y cinco temas respectivamente, que responden a diversos momentos de la vida, el pensamiento y la obra de Martí y sobre todo, a importantes esferas de la actividad que desplegó, aspectos que se integran sistémicamente a partir de sus proyecciones éticas, eje temático que tiene una gran vigencia en el imprescindible análisis de la contemporaneidad.

# • **FUNDAMENTACIÓN DE LA ASIGNATURA LENGUA ESPAÑOLA Y SU ENSEÑANZA EN LA ESCUELA PRIMARIA.**

En primer año se continúa la labor del nivel precedente en cuanto al desarrollo de habilidades lingüísticas con una marcada orientación profesional, todo lo cual implica el trabajo sistemático dirigido a la comprensión de lo leído o escuchado y a la construcción de textos orales y escritos y por consiguiente, el cumplimiento de las normas ortológicas (articulación, pronunciación, entonación, acentuación), léxicas, morfológicas, sintácticas, ortográficas y caligráficas. Se insiste además, en el uso acertado del código paralingüístico y en el no-verbal.

#### • **FUNDAMENTACIÓN DE LA ASIGNATURA INFORMÁTICA EDUCATIVA.**

Esta disciplina contribuye al logro del objetivo del modelo del egresado referente a la introducción y utilización de las computadoras de acuerdo a las exigencias planteadas por el programa de Informática Educativa del MINED, en su concepción de uso de la Informática como objeto de estudio, herramienta de trabajo y medio de enseñanza.

La disciplina debe aportar además un conjunto de aspectos relacionados con su actividad profesional, en especial, los que van dirigidos a la solución de problemas de la vida en general y la escuela, con el empleo de los recursos informáticos más adecuados.

Desde el punto de vista educativo, debe propiciar una sólida preparación profesional expresada en una mejor formación pedagógica y psicológica, así como reforzar el desarrollo de los valores y la orientación vocacional dadas en un mayor amor hacia la profesión y firmes convicciones revolucionarias.

#### **OBJETIVOS GENERALES DE LA DISCIPLINA**

1. Valorar el desarrollo de las nuevas tecnologías de la información y la comunicación, y los efectos sociales de su desarrollo relacionándolo con los principios de nuestra ideología y la política de nuestro país.

2. Desarrollar habilidades profesionales en la interacción con el equipamiento, la resolución de tareas, el manejo del trabajo en redes, el procesamiento, almacenamiento óptimo y protección de la información.

3. Desarrollar en los estudiantes formas de pensamiento lógico, algorítmico, deductivo e inductivo, que conduzcan al logro de aprendizajes significativos, autorregulados y con alto índice de motivación que promuevan el aprendizaje independiente con un enfoque interdisciplinario e integrador.

4. Utilizar de manera adecuada los paquetes de aplicación vinculados con su especialidad y los software educativos vigentes en los programas del nivel primario.

5. Desarrollar en los estudiantes la capacidad de algoritmizar, aplicar, crear modelos, con elegancia, armonía y rigor, mediante el estudio de Sistemas de Aplicación tales como: Procesadores de texto, Tabuladores Electrónicos, Asistentes de Páginas WEB y Sistemas de Presentaciones electrónicas, que le permitan su aplicación en la resolución de problemas asociados a su perfil profesional.

Los objetivos 3,4 y 5 le dan salida a los objetivos del modelo del profesional y a los objetivos del primer año escogidos para este trabajo.

#### **Estado inicial del grupo**

# **La caracterización grupal se realizó según las siguientes dimensiones (ver anexo 1):**

- § Datos generales.
- § Aprendizaje.
- § Afectivo volitivo.
- § Laboral profesional.

Los métodos utilizados para la elaboración de la caracterización fueron: la entrevista individual, el cuestionario, el completamiento de frases, la composición, la revisión del expediente acumulativo, instrumentos de Español e Historia de Cuba.

#### **Caracterización del grupo:**

- Debían matricular 27 estudiantes, matriculadas 21, no se incorporaron 6, de ellos:

# **Las estudiantes incorporadas pertenecen al sexo femenino y sus edades se comportan de la siguiente forma:**

17 años 6 estudiantes 18 años 14 estudiantes 19 años 1 estudiante

#### **Procedencia escolar:**

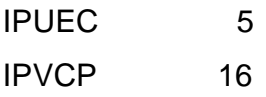

#### **Motivación por la carrera**:

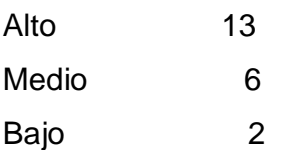

**Las estudiantes se encuentran ubicadas en los siguientes niveles de desempeño por asignaturas:**

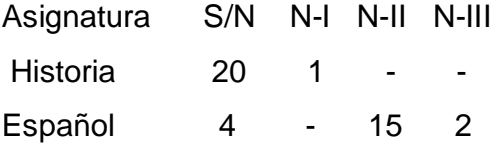

#### **Principales regularidades:**

#### **Potencialidades:**

- 1. Motivación y satisfacción por la carrera.
- 2. Preferencia por las actividades artísticas (música y baile).
- 3. Procedencia social obrera (17) y residen en zona urbana (12).
- 4. Las relaciones con los profesores son buenas.
- 5. Las obras que más han leído: ''La casa de Bernarda Alba'', ''La Edad de Oro'' y ''Romeo y Julieta''.
- 6. En el tiempo libre prefieren la tv, la radio y las fiestas.
- 7. Proceden de IPVCP 16 estudiantes.

#### **Necesidades Educativas:**

- **1. Problemas de salud al 57,3%, (9 alumnas con problemas de salud).**
- **2. El rendimiento actual es bajo.**
- **3. En cuanto a la actividad de estudio, presentan dificultades en:**
	- Ƈ Facilidad para encontrar las ideas básicas de lo que leen.
	- Ƈ Utilización de libros de consulta.
	- Ƈ Elaborar esquemas de lo estudiado.
	- ◆ Resumir lo estudiado.
	- Ƈ Generalmente estudian solas.

#### **4. Las principales dificultades en la asignatura de Español son:**

Los alumnos en la asignatura Lengua Española, al aplicarles el diagnóstico por parte del profesor de esta asignatura manifiestan:

- § Poco interés por la ortografía.
- § Insuficiente competencia lingüística o gramatical que les impide el acceso masivo a la ortografía de las palabras.
- § Poca capacidad para concentrar la atención.
- § Déficit del lenguaje.
- § La Ortografía como objeto de estudio carece del atractivo que suelen tener otras materias.
- § Ortografía: (acentuación de palabras a, ll y e, acento diacrítico, inadecuaciones fónico-gráficas (b-v)(s, c y z).

§ Morfosintaxis: (clases léxico-sintácticas de palabras, análisis sintáctico, accidentes gramaticales del verbo).

La importancia del conocimiento ortográfico está dada en el papel que desempeña en los procesos de lectura y escritura; en la primera, con un carácter pasivo, en la habilidad de recordar y reconocer los signos del sistema y relacionarlos con los elementos lingüísticos que representan. En la escritura, con un carácter activo, en la reproducción de los símbolos gráficos, que supone el acto de escribir de su pensamiento (autodictado) o del pensamiento ajeno (dictado o copia).

#### **5. Principales dificultades en la asignatura de Historia de Cuba:**

- § Etapas históricas.
- § Hechos y personajes.
- § Relación Cuba-Estados Unidos.
- § Comprensión de la unidad.
- § Bibliografía.
- **6. Limitaciones en el desarrollo de una cultura general integral.**
- **7. Poco dominio del acontecer nacional e internacional.**
- **8. Dificultades en las relaciones entre las estudiantes del grupo.**

Tanto las pruebas de diagnóstico realizadas, como las experiencias adquiridas en el desarrollo de las actividades docentes en cursos anteriores, demuestran que a pesar de los estudios precedentes, quedan lagunas en el dominio de la vida, la obra y el pensamiento del Apóstol que resueltas, contribuirían a un mejor desempeño de la actividad profesional de nuestros estudiantes y del trabajo que se espera que ellos realicen en las aulas de las escuelas con los cuadernos martianos, las cátedras martianas y su actividad socio-política en sentido general.

Esta evaluación del estado actual de los alumnos de primer año de la carrera de Educación Primaria del ISPH, reveló la necesidad de elaborar una alternativa metodológica, para potenciar el aprendizaje de los alumnos en las diferentes asignaturas.

#### **Epígrafe 4. Una alternativa metodológica para favorecer la interdisciplinariedad.**

En el presente epígrafe se ofrecen algunas reflexiones desde el punto de vista metodológico a tener en cuenta a la hora de elaborar e implementar un seriado de softareas para beneficiar la interdisciplinariedad en estudiantes de primer año de la carrera de Educación Primaria.

#### **Fundamentación teórica de la alternativa.**

Según Hechavarría, Grisel (2008) la alternativa metodológica es "Opciones educativas y formativas que forman parte del proceso docente-educativo y tiene una incidencia en la formación general integral en los estudiantes, a partir de las potencialidades que ofrecen los materiales audiovisuales"<sup>2</sup>

El autor de este trabajo asume el concepto dado por la autora a que se hace referencia pero a la luz de la utilización del Software Educativo, pues concuerda con la formación tanto educativa como formativa que se puede alcanzar en los educandos.

Una de esas alternativas son los Software Educativos que se crean para este propósito y que no siempre son debidamente utilizados en las clases de la asignatura; es por ello que este trabajo estuvo dirigido a la elaboración de una alternativa metodológica para la utilización adecuada del Software Educativo: la Softarea.

Según Expósito, Carlos (2006) la **Softarea** se define como un sistema de actividades de aprendizaje, organizado de acuerdo con objetivos específicos, cuya esencia consiste en la interacción con Software Educativos, que tiene como finalidad dirigir y orientar a los educandos en los procesos de asimilación de los contenidos a través de mecanismos de: **búsqueda, selección***,* **creación, conservación y procesamiento interactivo de la información**.

<sup>2</sup> BARZAGA HECHAVARRÍA, GRISEL (2008). Alternativa metodológica para desarrollar la interdisciplinariedad en el 1er año intensivo de la Carrera de Ciencias Naturales (Tesis de maestría. ISPH, Cuba)

En la concepción y formulación de las softareas, deben concretarse qué acciones y operaciones debe realizar el profesional en formación, vinculadas no solo a la búsqueda y adquisición de los conocimientos y desarrollo de habilidades, sino a la formación de su personalidad, en lo que juegan un importante papel el autoconocimiento, la autovaloración de sus posibilidades y dificultades y la autorreflexión.

Para la elaboración de las softareas, se deben seguir los siguientes pasos:

- 1. Partir del análisis de los objetivos del nivel de educación.
- 2. Valorar los objetivos del año correspondiente.
- 3. Determinar la salida coherente de los objetivos en los contenidos de las diferentes asignaturas.
- 4. Establecer las relaciones interdisciplinarias requeridas.
- 5. Seleccionar los contenidos integradores con los que se tiene interés de trabajar.
- 6. Determinar los objetivos de los sistemas de softareas a diseñar (para diagnosticar, dirigir el aprendizaje de los estudiantes, sistematizar, aplicar e integrar contenidos, entre otros).
- 7. Elaborar los sistemas de softareas.
- 8. Adecuar las softareas al desarrollo individual de cada estudiante acorde con el diagnóstico.
- 9. Determinar los niveles de ayuda requeridos, según su nivel de desarrollo y las exigencias de las softareas.
- 10. Establecer los métodos y técnicas para la obtención de las informaciones que permitan valorar el nivel de desarrollo del estudiante en el cumplimiento de las softareas.
- 11. Determinar los criterios evaluativos.

Los rasgos fundamentales que deben tener las softareas elaboradas son:

• Su formulación debe ser clara y precisa, de manera que se oriente hacia las acciones y operaciones que debe desarrollar el estudiante para su cumplimiento.

- Deben estar diseñadas teniendo en cuenta el diagnóstico del desarrollo actual y potencial alcanzado por los estudiantes, promoviendo el desarrollo futuro.
- Deben provocar en el estudiante una contradicción entre lo que sabe y los recursos de que dispone y lo que necesita saber y los recursos que debe utilizar para su solución.
- Tienen que estar orientadas sobre la base de problemas a resolver.
- Deben requerir para su solución de la implicación reflexiva del estudiante, el intercambio con otros estudiantes y la necesidad de solicitar la ayuda requerida en determinados momentos, de manera que permitan fortalecer las relaciones afectivas entre los sujetos que intervienen en el proceso.
- En su solución se deben aplicar los contenidos recibidos y exigir la búsqueda de nuevos conocimientos.
- Deben estimular la búsqueda de alternativas de solución, la independencia y la creatividad.

#### **Estructura de la softarea:**

**Fase de orientación:** El docente podrá presentar la softarea utilizando diversas vías según sus posibilidades (de forma oral, impresa como una hoja de trabajo, a través de un documento Word o Página Web que sea colocada en la carpeta perteneciente a su grupo de estudiante en las computadoras del laboratorio de la escuela).

- **Introducción:** Motivación y planteamiento de los objetivos de la tarea.
- **Formulación de la tarea:** Planteamiento de los ejercicios o preguntas a solucionar.
- **Orientación:** Cómo proceder para darle solución a la tarea, los recursos informáticos que puede utilizar, la forma de organización (individual o grupal) y tiempo de ejecución según la complejidad de la tarea (corto, mediano o largo plazo). Además se debe precisar si los estudiantes harán una exposición oral de la tarea o colocarán sus trabajos en la carpeta que le pertenece a su grupo en las computadoras.
- **Forma de evaluación:** Se comunica de forma breve los indicadores que se tendrán en cuenta en la calificación.

• **Bibliografía:** Se debe precisar el software a utilizar y si pueden hacer uso de alguna fuente bibliografía que se encuentra en la biblioteca de la escuela o que esté al alcance de los estudiantes como el Libro de texto.

**Fase de ejecución:** En la formulación de la tarea y la orientación se deben precisar las acciones a realizar por el estudiante para poder dar solución a la misma.

- **Búsqueda de la información:** A través de los mecanismos de localización y búsqueda de la información que ofrece el software.
- **Selección de la información:** Una vez que el estudiante ha estudiado el tema que se le orientó, seleccionará la parte que necesita para dar solución a la tarea y extraerla hacia la aplicación informática donde la va a procesar.
- **Extracción de la información:** Se refiere a la extracción de la información seleccionada hacia la aplicación informática donde la va a procesar.
- **Procesamiento de la información**: El estudiante determina los aspectos esenciales del contenido estudiado y elabora sus conclusiones.
- **Lectura y estudio de los contenidos en otras fuentes bibliográficas que se recomienden**.
- **Ejercitación:** Contempla la realización, en el módulo de "Ejercicios" del software, de los ejercicios que el docente indique en la formulación de la tarea.
- **Entretenimiento instructivo:** Se refiere a la interacción con los juegos que se incluyen en el software.

**Nota:** La presencia de cada una de las acciones a realizar por el estudiante estará en dependencia del tipo de tarea y el objetivo que se persigue.

**Fase de control:** La evaluación de las soluciones a las tareas planteadas.

# **Para la preparación de la tarea docente con el software educativo (softarea) el profesor debe tener presente un conjunto de requerimientos:**

• Decidir el objetivo y el contenido según el diagnóstico.

- Determinar la existencia del o los software educativos a utilizar para dar solución al problema detectado: guía de software educativos, Tabloide, Recomendaciones metodológicas de los software,
- Selección e interacción con el software educativo para precisar el uso que se le va a dar.
- Coordinar en el colectivo pedagógico
- Diseñar la actividad docente. (Softarea)
- Ejecutar la actividad.
- Control de la actividad.

# **Sugerencias de los momentos en que puede ser orientada, realizada y controlada la Softarea:**

#### Ø **Fase de orientación:**

- Turno de clase.
- Ø **Fase de ejecución:**
	- Turno de computación.
	- Tiempo de máquina.
- Ø **Fase de control:**
	- El docente lo decidirá teniendo en cuenta la forma de control elegida.

# **Softareas para favorecer el aprendizaje de los estudiantes de la carrera de Educación Primaria.**

Se concibe como objetivo general a lograr:

Aplicar las habilidades informáticas adquiridas por los alumnos para alcanzar niveles superiores en el aprendizaje de las asignaturas del bloque 1.

• **Softarea 1 Asignatura:** Informática

**Tema**: Sistema Operativo Window.

**Objetivo**. Aplicar los accesorios del S.O en la solución de ejercicios, conscientes de su importancia en el trabajo profesional.

#### **Introducción.**

En nuestro proceso revolucionario se han desarrollado hechos que han trascendido en nuestra patria y esto lo has podido comprobar al estudiar los contenidos relacionados con la Historia de Cuba.

Hoy te invitamos a realizar un recorrido por el Software Educativo "Nuestra Historia" para que recuerdes los principales hechos y figuras de nuestras luchas de independencia

#### **Tarea:**

Busca el Software Educativo"Nuestra Historia", módulo narraciones, etapa colonial, tema: Cuando la tierra hierve.

Léelo y luego realiza un dibujo en el paint de los tres objetos que según el Software Educativo hace referencia, que tienen gran significación e identificación con el hecho histórico.

**Sugerencia:** Entra al software por inicio, programa, Colección Multisaber, Nuestra Historia. Debes identificarte poniendo tu nombre y grupo, al entrar a la pantalla principal del software debes escoger el módulo narraciones "etapa colonial" título: Cuando la tierra hierve.

**Recurso**: Software Educativo " Nuestra Historia", accesorio paint

**Evaluación**: Se tendrán en cuenta los aspectos siguientes:

- 1. Si las preguntas fueron respondidas en su totalidad.
- 2. La corrección a la hora de responder.
- 3. Actitud asumida en su realización, originalidad y calidad en la exposición del trabajo.

4. Culminación en la fecha convenida.

**Forma de ejecución**: Clase de sistema operativo Windows y tiempo de máquina.

**Tiempo de ejecución**: Depende de la forma de ejecución, 1 h o 1 día

• **Softarea 2 Asignatura:** Informática **Tema**: Sistema Operativo Window.

**Objetivo**. Aplicar los accesorios del S.O en la solución de ejercicios, conscientes de su importancia en el trabajo profesional.

#### **Introducción.**

En nuestro proceso revolucionario se han desarrollado hechos que han trascendido en nuestra patria y esto lo has podido comprobar al estudiar los contenidos relacionados con la Historia de Cuba.

Hoy te invitamos a realizar un recorrido por el Software Educativo " Nuestra Historia" para que recuerdes los principales hechos y figuras de nuestras luchas de independencia.

#### **Tarea**

Busca el Software Educativo "Nuestra Historia", módulo narraciones, etapa colonial, tema: Cuando la tierra hierve.

Lee los versos que aparecen, si tienes dudas en alguna palabra consulta la Enciclopedia Encarta.

Analiza detenidamente el primer verso y podrás conocer las regiones que se levantaron en armas, ubícalo en el mapa de Cuba. Escribe el hecho a que se hace referencia. Expresa tu valoración acerca de este hecho histórico.

**Sugerencia:** Entra al software por inicio, programa, Colección Multisaber, Nuestra Historia. Debes identificarte poniendo tu nombre y grupo, al entrar a la pantalla principal del software debes escoger el módulo "etapa colonial" título: Cuando la tierra hierve. **Busca la primera palabra caliente que aparece,** para ubicarlo en el mapa de Cuba. Para ello abre una carpeta que se encuentra en el escritorio con el nombre de mapa de Cuba. Para entrar al wordpad debes seguir el siguiente camino: inicio, programa, accesorio wordpad y abres archivo nuevo para que expreses tu valoración.

**Recurso**: Software Educativo "Nuestra Historia", accesorio wordpad, archivo con mapa en el escritorio.

**Evaluación**: Se tendrán en cuenta los aspectos siguientes:

- 1. Si las preguntas fueron respondidas en su totalidad.
- 2. La corrección a la hora de responder.
- 3. Actitud asumida en su realización, originalidad y calidad en la exposición del trabajo.
- 4. Culminación en la fecha convenida.

**Forma de ejecución**: Clase de sistema operativo Windows y tiempo de máquina.

**Tiempo de ejecución**: Depende de la forma de ejecución, 1 h o 1 día.

• **Softarea 3 Asignatura**: Informática **Tema**: Microsoft Word

**Objetivo**: Operar con los comandos y acciones que se utilizan en la creación y modificación de documentos, conscientes de su importancia en la realización de los mismos.

**Introducción**: Las **inadecuaciones fónico-grafemáticas** son, precisamente, la causa primera de los errores ortográficos y de la necesidad de que existan normas ortográficas.

#### **Tarea**:

Responde las actividades siguientes:

1. ¿Cómo piensas que el dominio de este fenómeno que se conoce como inadecuaciones fónico-grafemáticas puede influir en el mejoramiento de tu ortografía?

**Sugerencia**: abre el CD de tu especialidad y de un clic en práctica del idioma español. Relee las dos primeras páginas de la introducción. Ten en cuenta los mensajes reflexivos de los cuadros y lee con atención.

Después de haber disfrutado de la lectura inicial contesta la pregunta en Microsoft Word, para ello debes dar un clic en el menú inicio, programa, Microsoft Word, con las siguientes condiciones:

- $\overline{+}$  arial 12, a 1,5 espacio, color fuente azul y alineación justificado
- $\ddot$  quarda el resultado en la carpeta de tu especialidad, con el nombre fónicografemáticas

**Recurso**: CD de la carrera Primaria, la aplicación Microsoft Word.

**Evaluación**: Se tendrán en cuenta los aspectos siguientes:

- 1. Análisis realizado al responder la pregunta.
- 2. Las sugerencias dadas para su realización.
- 3. Calidad del mismo.
- 4. Culminación en la fecha convenida.

**Forma de ejecución**: clase de Microsoft Word, tiempo de máquina.

**Tiempo de ejecución**: 1 día.

• **Softarea 4 Asignatura**: Informática **Tema**: Microsoft Word

**Objetivo**. Operar con los comandos que se emplean para dar formato a un documento, de manera que se conscienticen con la importancia de la aplicación de estos en la calidad de un trabajo.

**Introducción**: En las zonas del sur de España, en las Islas Canarias y América Latina, se produjo la fusión de los sonidos. Similar fenómeno ha tenido lugar al perderse la oposición **/ll/** - **/y/, te gustaría indagar cómo se le denomina a estos fenómenos.**

#### **Tarea:**

Responde las actividades siguientes:

El ejercicio 2 de ejercita y aprende.

**Sugerencia**: abre el CD de tu especialidad y de un clic en práctica del idioma español. Relee las dos primeras páginas de la introducción. Ten en cuenta los mensajes reflexivos de los cuadros y lee con atención. Dirígete a la página 3 subtítulo ejercita y aprende. Contesta la pregunta en Microsoft Word, para ello debes dar un clic en el menú inicio, programa, Microsoft Word, con las siguientes condiciones:

Copie en un documento de Word la respuesta 2.1 de la siguiente forma:

- $\bigstar$  seseo: =====,========
- $\frac{1}{2}$  yeísmo: ======, ========

Para el ejercicio 2.2 ponga a 1,5 espacios el texto. Pagínelo. Cambie el estilo a la segunda frase del texto. A la primera frase del fragmento, cámbiale la fuente, el tamaño y el color.

Guarda el resultado en la carpeta de tu especialidad, con un nombre que haga referencia a la respuesta encontrada.

**Recurso**: CD de la carrera Primaria, aplicación Microsoft Word

**Evaluación**: Se tendrán en cuenta los aspectos siguientes:

38

1. Si las preguntas fueron respondidas en su totalidad.

2. La corrección a la hora de responder.

3. Actitud asumida en su realización, originalidad y calidad en la exposición del trabajo.

4. Culminación en la fecha convenida.

**Forma de ejecución**: Clase de Microsoft Word y tiempo de máquina.

**Tiempo de ejecución**: Depende de la forma de ejecución, 1 h o 1 día.

• **Softarea 5**

**Asignatura**: Informática **Tema**: Microsoft Word

**Objetivo**: Operar con los comandos y acciones que se utilizan en la creación y modificación de documentos, conscientes de su importancia en la realización de los mismos.

**Introducción**: Existen varias formas de caracterizar a un niño. En el periódico **Juventud Rebelde**, 1ro. de junio de 1997 aparece el artículo (**¿Qué es un niño?**), el que resulta muy interesante.

#### **Tarea**

Lee el texto del ejercicio 8 de ejercita y aprende y responde.

1. Copia el texto en un documento de Word

Orientar la lectura en silencio (analizar el título de la obra y autor) y preguntar ¿Cómo usted puede contribuir a que un niño sea hermoso?

Coloque en la parte superior del texto el título y céntrelo. El autor en la parte inferior ajustado a la derecha.

Extraer del texto cinco adjetivos y que aparezcan numerados o con viñetas.

39

Sustituya el adjetivo sucio por desaliñado.

Justifique el fragmento.

Ponga a 1,5 espacios el texto. Pagínelo.

Cambie el estilo a la segunda frase del texto.

A la primera frase del fragmento, cámbiale la fuente, el tamaño y el color.

Al final del texto obtenga una copia del fragmento y logre que este aparezca en la página 2.

Inserte en la página 1 una imagen.

Guardar en la dirección de la carpeta de su especialidad el documento con su nombre.

**Sugerencia**: abre el CD de tu especialidad y da un clic en práctica del idioma español. Dirígete a la página 3 subtítulo ejercita y aprende y busca la pregunta 8, también debes localizar en la hemeroteca el **Juventud Rebelde**, 1ro. de junio de 1997 para que sepas quién es el autor del libro.

**Recurso**: CD de la carrera Primaria, aplicación Microsoft Word, **Juventud Rebelde**, 1ro. de junio de 1997

**Evaluación**: Se tendrán en cuenta los aspectos siguientes:

- 1. Si las preguntas fueron respondidas en su totalidad.
- 2. La corrección a la hora de responder.
- 3. Actitud asumida en su realización y calidad en la exposición del trabajo.
- 4. Culminación en la fecha convenida.

**Forma de ejecución**: Clase de Microsoft Word o tiempo de máquina.

**Tiempo de ejecución**: depende de la forma de ejecución, 1 h o 1 día.

• **Softarea 6**

**Asignatura:** Informática **Tema**: Microsoft Power Point

**Objetivo**: Demostrar el dominio de los comandos estudiados en la creación de diapositivas sobre temas de la Enseñanza Primaria, lo que permitirá asumir una actitud más responsable en cuanto a la elaboración de medios de enseñanzas.

#### **Introducción.**

El Dr. Cintio Vitier ha puntualizado que "Nuestra fortaleza está en asumir nuestra historia, y el escudo invulnerable de nuestra historia, se llama "José Martí", hoy es la oportunidad que profundices en su vida.

#### **Tarea:**

1. Busca el Software Educativo " **Software José Martí**", y realiza tres diapositivas.

La primera sobre los datos bibliográficos de José Martí.

La segunda sobre la niñez de José Martí.

La tercera sobre la juventud de José Martí.

- a) Inserte una imagen de Martí niño en la diapositiva 2.
- b) Inserte una imagen de Martí joven en la diapositiva 3.
- c) Logre transitar entre las diapositivas con los botones de acción.

**Sugerencia:** Entra al software por inicio, programa, Colección Multisaber, **José Martí**, al entrar a la pantalla principal del software debes escoger en el índice la página 1,2 y 3, luego que leas y resumas, entra por el botón inicio a la aplicación Microsoft Power Point .

**Recurso**: Software Educativo "**José Martí**, aplicación Microsoft Power Point

**Evaluación**: Se tendrán en cuenta los aspectos siguientes:

- 41
- 1. Si las preguntas fueron respondidas en su totalidad.
- 2. La corrección a la hora de responder.
- 3. Actitud asumida en su realización, originalidad y calidad en la exposición del trabajo.
- 4. Culminación en la fecha convenida.

**Forma de ejecución**: Clase de Microsoft Power Point y tiempo de máquina.

**Tiempo de ejecución**: Depende de la forma de ejecución, 1 h o 1 día.

#### • **Softarea 7**

**Asignatura:** Informática **Tema**: Microsoft Power Point

**Objetivo**: Demostrar el dominio de los comandos estudiados en la animación de diapositivas sobre temas de la Enseñanza Primaria, lo que permitirá asumir una actitud más responsable en cuanto a la elaboración de medios de enseñanzas.

#### **Introducción.**

La importancia de sus ideas trasciende las fronteras de nuestra nación y lo convierten en una figura latinoamericana de primer orden, cuyas proyecciones se extienden hacia lo universal por su profunda esencia humanista.

#### **Tarea:**

1. Busca el Software educativo" **Software José Martí"**, y realiza tres diapositivas secundarias.

La primera sobre los datos bibliográficos de José Martí, con el efecto de entrada lenta, automáticamente.

La segunda sobre la niñez de José Martí, con el efecto de desplegar hacia arriba, al dar clic.

La tercera sobre la juventud de José Martí, con el efecto aparecer.

 $\overline{\phantom{a}}$  realiza dos diapositivas primarias.

Con una imagen de Martí niño, girar.

Con una imagen de Martí joven, espiral hacia adentro.

↓ Logre transitar entre las diapositivas primarias y secundarias utilizando hipervínculos.

**Sugerencia:** Entra al software por inicio, programa, Colección Multisaber, **José Martí**, al entrar a la pantalla principal del software debes escoger en el índice la página 1,2 y 3, luego que leas y resumas, entra por el botón inicio a la aplicación Microsoft Power Point.

**Recurso**: Software educativo" **José Martí**, aplicación Microsoft Power Point.

**Evaluación**: Se tendrán en cuenta los aspectos siguientes:

- 1. Si las preguntas fueron respondidas en su totalidad.
- 2. La corrección a la hora de responder.
- 3. Actitud asumida en su realización, originalidad y calidad en la exposición del trabajo.
- 4. Culminación en la fecha convenida.

**Forma de ejecución**: Clase de Microsoft Power Point y tiempo de máquina.

**Tiempo de ejecución**: Depende de la forma de ejecución, 1 h o 1 día.

• **Softarea 8**

**Asignatura**: Informática **Tema**: Microsoft Excel

**Objetivo**. Aplicar los comandos que se emplean para el trabajo con funciones y gráficos de manera que se conscienticen con la importancia de la aplicación de estos en su labor profesional.

**Introducción**: En la asignatura de Psicología que recibes en la carrera, se ha profundizado en la importancia del trabajo con el diagnóstico de aprendizaje de los alumnos que atiendes en la práctica laboral que realizas en la escuela primaria, **te gustaría conocer cómo la aplicación Excel te facilita el trabajo.**

#### **Tarea:**

Realiza las actividades siguientes:

- o Copie en un documento en Excel la tabla con los resultados de aprendizaje de tu grupo.
- o Confeccione el escalafón del grupo.
- o Calcule el promedio por asignatura.
- o Realice un filtrado de los alumnos con notas en Matemática menor que 70 y cópielo en la hoja de cálculo 2.
- o Represente en un gráfico de barra los resultados de los alumnos que usted atiende.
- o Represente en un gráfico de pastel el escalafón del grupo.
- o Guarda el resultado en la carpeta de tu especialidad, con el nombre de práctica laboral.

**Sugerencia**: Cuando visite la práctica laboral lleve un dispositivo de almacenamiento externo para que transporte de la base de datos de Secretaría los resultados digitalizados del grupo. Dirígete al laboratorio donde trabajas, y abre tu carpeta. Contesta las preguntas en Microsoft Excel, para ello debes dar un clic en el menú inicio, programa, Microsoft Excel.

**Recurso**: dispositivo de almacenamiento externo, base de datos de la Secretaría donde realiza la práctica.

**Evaluación**: Se tendrán en cuenta los aspectos siguientes:

- 1. Si las preguntas fueron respondidas en su totalidad.
- 2. La corrección a la hora de responder.

- 3. Actitud asumida en su realización, originalidad y calidad en la exposición del trabajo.
- 4. Culminación en la fecha convenida.

**Forma de ejecución**: Clase de Microsoft Excel y tiempo de máquina.

**Tiempo de ejecución**: Depende de la visita a la práctica.

• **Softarea 9 Asignatura:** Informática **Tema**: Editores de página Web.

**Objetivo**: Demostrar el dominio de los comandos estudiados en la creación y transición de páginas Web lo que permitirá asumir una actitud más responsable en cuanto a la elaboración de medios de enseñanzas.

#### **Introducción.**

En materia de protección del medio ambiente -como en materia de salud, educación, universalización de la cultura y práctica del deporte-, el mundo tiene mucho que aprender de Cuba. Este pequeño país subdesarrollado, acosado por sanciones económicas sumamente severas por parte de Estados Unidos, ha demostrado que si se aplican la ciencia y la tecnología al servicio del hombre y del medio ambiente, es posible conservar las tradiciones. En el Software Educativo "Guarachaprendiendo" te podrás percatar de lo antes planteado.

#### **Tarea:**

1. Busca el Software Educativo "Guarachaprendiendo**",** y realiza tres páginas.

La primera sobre las tradiciones de Argentina. La segunda sobre las tradiciones de México. La tercera sobre las tradiciones de Cuba.

- ↓ Inserte una imagen de Ignacio Piñeiro en la página 3.
- Logre transitar entre las páginas mediante hipervínculos.

**Sugerencia:** Entra al software por inicio, programa, Colección Multisaber, Guarachaprendiendo, al entrar a la pantalla principal del software debes escoger en el módulo clase los países que te piden en el ejercicio y la imagen en el módulo biblioteca, luego que leas y resumas, entra por el botón inicio a la aplicación Editores de página Web.

**Recurso**: Software Educativo" Guarachaprendiendo, aplicación Editores de página Web

**Evaluación**: Se tendrán en cuenta los aspectos siguientes:

- 1. Si las preguntas fueron respondidas en su totalidad.
- 2. La corrección a la hora de responder.
- 3. Originalidad, estética y calidad de las páginas elaboradas.
- 4. Culminación en la fecha convenida.

**Forma de ejecución**: Clase de Editores de página Web y tiempo de máquina.

**Tiempo de ejecución**: una clase .

• **Softarea 10**

**Asignatura**: Informática **Tema:** Los Software Educativos.

**Objetivo**. Explicar basado en el diagnóstico de los alumnos que atienden en la práctica laboral cómo organizarían el empleo de un determinado Software Educativo de la Educación Primaria.

**Introducción**: En la asignatura de Psicología que recibes en la carrera, se ha profundizado en la importancia del trabajo con el diagnóstico de aprendizaje de los alumnos que atiendes en la práctica laboral que realizas en la escuela primaria, **te** **gustaría conocer cómo los Software Educativos pueden contribuir a transformar situaciones de aprendizaje.**

#### **Tarea:**

Realiza las actividades siguientes:

Después de estudiar el concepto de Software Educativo y los diferentes tipos.

- 1) Qué importancia usted le atribuye a la utilización del Software Educativo escogido por su equipo en la asignatura del grado.
- 2) Qué posibilidades brinda el Software Educativo seleccionado respecto a otros Software de la Colección Multisaber de la asignatura en el grado en que realizas la práctica.
- 3) Después de haber profundizado en las tipologías del software, qué ventajas y limitaciones considera que reporta el software escogido para el trabajo con el diagnóstico de sus alumnos.
- 4) Basado en el diagnóstico de sus alumnos cómo usted organizaría su empleo y control.

**Sugerencia**: Para poder explicar correctamente sobre este tema Ud. deberá consultar, leer y analizar la bibliografía indicada y buscar el diagnóstico de los alumnos que atiendes en la práctica laboral y repasar el ejemplo ilustrado en clase para responder las actividades que indicamos por equipos de trabajo. Dirígete al laboratorio donde trabajas, y abre el software que le corresponde para ello debes dar un clic en el menú inicio, programa, Colección Multisaber, nombre del software. Contesta las preguntas en tu libreta de Informática, para ello debes dar un clic en el menú inicio, programa, Colección Multisaber.

**Recurso**: Software de la Colección Multisaber y libreta de Informática.

**Evaluación**: Se tendrán en cuenta los aspectos siguientes:

1. Autopreparación adecuada.

2. Dominio de las acciones de la habilidad Explicar.

**Describir** los contenidos que aborda el software escogido en el grado donde realizas la práctica laboral, resaltando para mostrar su importancia las potencialidades que ofrecen los módulos.

**Comparar** las posibilidades del software escogido con otro software en cuanto a los objetivos instructivos y educativos que establece la asignatura para el grado y la realidad del diagnóstico de los alumnos.

**Ejemplificar su empleo y control** con logicidad, teniendo en cuenta en la estructura el diagnóstico de los alumnos y los aspectos metodológicos para trabajar los Software educativos**.**

- o Vínculo con la profesión.
- o Creatividad en las respuestas.
- o Ejemplificación adecuada.
- o Uso correcto del lenguaje técnico de la asignatura y de la lengua materna.

**Forma de ejecución**: Clase de software educativo y tiempo de máquina.

**Tiempo de ejecución**: Depende de la cantidad de alumno y el tiempo de exposición.

# **Epígrafe 5. Valoración de la propuesta de la alternativa metodológica a través de criterios de usuarios.**

Con el propósito de obtener un criterio de valoración de la alternativa metodológica para el trabajo interdisciplinario en la asignatura Informática del primer año de la carrera de Educación Primaria, se sometió el mismo a consideración, mediante una encuesta aplicada a 8 usuarios (ver anexo 5), que fueron seleccionados previamente, teniendo en cuenta los siguientes requisitos:

- Haber trabajado durante 3 cursos en la Facultad de Educación Infantil.
- Trabajar la asignatura de Informática.

48

- Resultados satisfactorios en el rublo de Trabajo Docente.
- Categoría de Asistente.
- Profesionales caracterizados por su ética profesional, honestidad, sencillez, espíritu crítico y autocrítico.

En la encuesta elaborada se presentó la Alternativa Metodológica y se ofrecieron determinados criterios de valor:

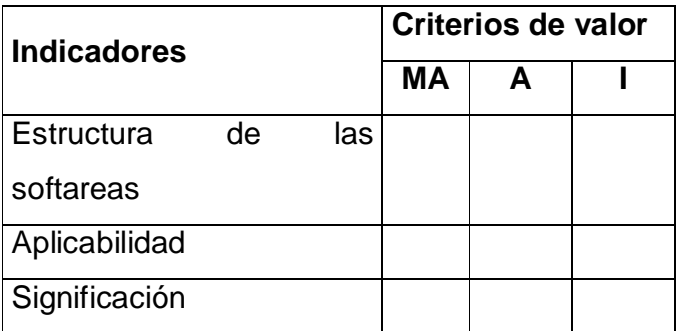

#### **Leyenda.**

MA. Muy adecuado.

A. Adecuado.

I. Inadecuado.

Los usuarios en la primera ronda de encuestas determinaron lo siguiente:

En cuanto a las fases de la Estructura de las softareas se constató que:

- ü **Fase de orientación** se consideran como muy adecuada por el 76,9 % y adecuada por el 24,1 %.
- ü **Fase de ejecución** en un 100% se aceptan como muy adecuados.
- ü **Fase de control** el 69,2% lo valoran como muy adecuado y 30,8% adecuado.

Como se aprecia, todas las partes de las softareas fueron valoradas entre los indicadores de muy adecuado y adecuado, lo que demuestra que hay consenso en la validez de la propuesta.

El 92,3% de los usuarios que valoraron la estructura de las softareas consideraron como muy adecuada la aplicabilidad del mismo y que su ejecución conduciría a elevar el nivel de preparación de los docentes en ejercicio.

De la misma forma, la totalidad de los encuestados aprecian la significación de la estructura de las softareas, por el valor que tiene en los momentos actuales donde la Educación Primaria está inmersa en un proceso de grandes transformaciones y en particular el lugar que ocupan los software educativos dentro de las mismas.

La variante que se ofrece constituye la versión final apreciada por los usuarios como necesaria, asimismo su aplicación conllevaría a resolver los problemas que presentan los profesores para utilizar adecuadamente el software educativo en el proceso docente educativo.

Las generalidades encontradas en la preparación de los profesores de Informática para la utilización de las softareas en función de mejorar el aprendizaje de los alumnos en las diferentes disciplinas que reciben en el año constituyó el punto de partida en la elaboración de la alternativa metodológica que se sustenta en la vinculación de la teoría con la práctica, la teoría de la enseñanza desarrolladora, continuadora del enfoque histórico cultural, el modelo del profesional del educador primario y el modelo de la Escuela Primaria actual. Se exponen, además, los criterios de los usuarios sobre la pertinencia de las softareas elaboradas.

#### **CONCLUSIONES**

Nuestra Política Educacional tiene como misión formar un hombre nuevo, capaz de responder a las necesidades de la sociedad socialista, esto ha hecho posible la introducción de la Computación como una exigencia de nuestro sistema educativo, la cual ha escalado lugares cimeros en la educación como parte del perfeccionamiento continuo.

Por otro lado contribuye a la materialización en la enseñanza del uso de los Software Educativos para profundizar en los contenidos del currículo, con una adecuada selección de los métodos a utilizar en la elaboración de actividades, que propicien la participación activa y creadora de los estudiantes.

El diagnóstico, la determinación de las tendencias históricas, la valoración crítica del aprendizaje de los estudiantes que ingresaron en la carrera de Educación Primaria constató la necesidad de elaborar una Alternativa Metodológica desde la computación para favorecer el aprendizaje de las asignaturas.

Se evidenció que con la alternativa metodológica elaborada, se contribuye a poner en manos de los profesores un recurso que brinda opciones para con el empleo de los Software Educativos favorecer el trabajo interdisciplinario a través de la asignatura Informática, contribuyendo además a la preparación de los maestros.

En la puesta en práctica de las softareas y los métodos empíricos empleados, el autor pudo constatar resultados positivos en la implementación por parte de los profesores de la Alternativa Metodológica propuesta, así como cambios positivos en la personalidad de los estudiantes. Esta propuesta pretende lograr un equilibrio entre los diferentes saberes que poseen los educandos, dominio del conocimiento, dominio de habilidades, y la formación de valores acorde a las exigencias sociales. Con la aplicación teórico práctica de las Softareas, se evidencia resultados favorables en el proceso de enseñanza aprendizaje, por la motivación que produce en los estudiantes, los que adoptan una posición activa en la construcción del conocimiento, aumentando la concentración y la atención, siendo además notable su influencia en el desarrollo

emocional y motivacional, al brindarle la posibilidad de observar e interactuar y adquirir modos de actuación profesional.

#### **BIBLIOGRAFÍA**

- 1. A.I. GÓMEZ. Desarrollo de Software para la enseñanza de las matemáticas en primaria.. CeSoftE. Pedagogía 95.
- 2. ÁLVAREZ DE ZAYAZ, C. La escuela en la Vida: Didáctica. -- La Habana: Editorial Pueblo y Educación, 1999. – 178p.
- 3. CASTRO GONZÁLEZ, VICENTE. Medios de enseñanza. -- Ciudad de La Habana: Editorial para la Educación, 1979. -- p.
- 4. Colectivo de autores. Elementos de Metodología de la Enseñanza de la Informática. -- Ciudad de la Habana: Editorial Pueblo y Educación, 2002. -- 64p.
- 5. CD Carrera de Informática.
- 6. CHADWICK, C.: Educación y Computadoras. En: Nuevas tecnologías de la información y de la comunicación en la enseñanza, Aique Grupo Editor S.A., Argentina, 1997.
- 7. ICCP. Selección de temas psicopedagógicos.-- La Habana: Editorial Pueblo y Educación. -- Cuba, 2001. 154 p.
- 8. LEYVA LEYVA, JORGE LUIS. Sistema de superación de directores zonales de la enseñanza primaria del sector rural y montaña en la provincia de Holguín.— 1998.- 94h.- Tesis (Máster en investigación educativa).—Instituto Superior Pedagógico "José de la Luz y Caballero", Holguín, 1997.
- 9. Maestría en Ciencias de la Educación. Módulo II, segunda parte. Mención de Educación Primaria.
- 10. MELÉNDEZ, A. Informática y software Educativo. Nuevas tecnologías aplicadas a la Educación Superior. Pontificia Universidad. Santa Fe de Bogotá. 1995.
- 11. MINED (2001) Seminario nacional para los Educadores, Tabloide Especial, La Habana.
- 12. \_\_\_\_\_\_ (2004) Seminario Nacional para los Educadores, Tabloide Especial, La Habana.
- 13. MONTERO RICO, PILAR. Hacia el perfeccionamiento de la escuela primaria. -- La Habana: Editorial Pueblo y Educación, 2001. --154 p.
- 14. MONTERO RICO, PILAR. El proceso de enseñanza aprendizaje/ Pilar Rico, Margarita Silvestre. – La Habana: ICCP. 2000.—18p.
- 15. PÉREZ RODRÍGUEZ, GASTÓN. Metodología de la investigación educacional: primera parte.—La Habana: Editorial Pueblo y Educación, 1996.- 139p.
- 16. RIZZO LABAÑINO, CÉSAR Y RODRÍGUEZ DEL TORO MARIO. Multimedia para la Educación. Editorial Pueblo y Educación, Ciudad de La Habana, 2001. 284p.
- 17. ROJAS ALCINA, MERCEDES. Diseño de la disciplina Fundamentos de la Actividad Pedagógica para LEP.—1996.—30h.— Diseño Metodológico. – ISPH, Holguín. 1996.

#### **Anexo 1**

#### **CUESTIONARIO**

A continuación te presentamos una serie de interrogantes que te harán reflexionar acerca de tu carrera y tu vida. Es necesario que la respondas con toda sinceridad.

I. Datos generales.

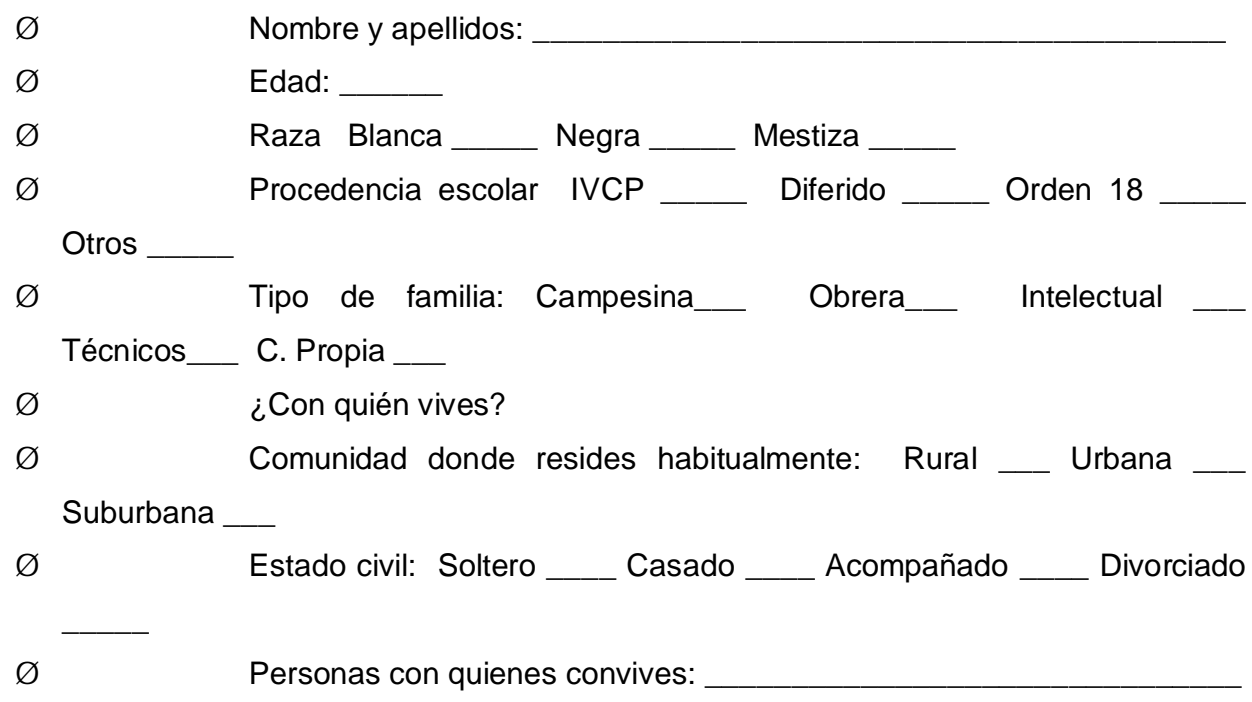

- II. Marca con una cruz la opción que consideres refleja más fielmente tu situación actual con respecto a la profesión.
- $\emptyset$  Me gusta la profesión y el perfil de Educación Infantil.
- Ø No tenía posibilidades para obtener la carrera que verdaderamente deseaba, me gusta la profesión y el perfil de Educadora o Profesor de la Educación Infantil.
- Ø No me gusta la profesión, ni el perfil de Educadora o Profesor de la Educación Infantil que estudio actualmente, pero quisiera estudiar otra carrera, que es \_\_\_\_\_\_\_\_\_\_\_\_.
- Ø No me gusta la profesión, ni el perfil de Educadora o Profesor de la Educación
- III. Marca con una cruz la opción que mejor refleje el grado de atracción que sientes por la profesión escogida.
	- 1. **Quiero graduarme, ejercer la profesión y ser un buen profesional**
	- 2. **\_\_\_\_** Quiero graduarme y ejercer la profesión durante algún tiempo.
	- 3. **Quiero graduarme y después veré que hacer.**
	- 4. \_\_\_\_ Quiero graduarme y cambiar de profesión una vez que cumpla el servicio social.
	- 5. \_\_\_\_ Quiero cambiar de carrera cuando culmine el segundo año y estudiar
	- 6. \_\_\_\_\_\_\_\_\_ Aún no sé que voy a hacer en el futuro. Pero no quiero ser profesor.
	- 7. \_\_\_\_\_\_ Otra. ¿Cuál?

\_\_\_\_\_\_\_\_\_\_\_\_

IV. Teniendo en cuenta cómo estudias, responde las siguientes interrogantes.

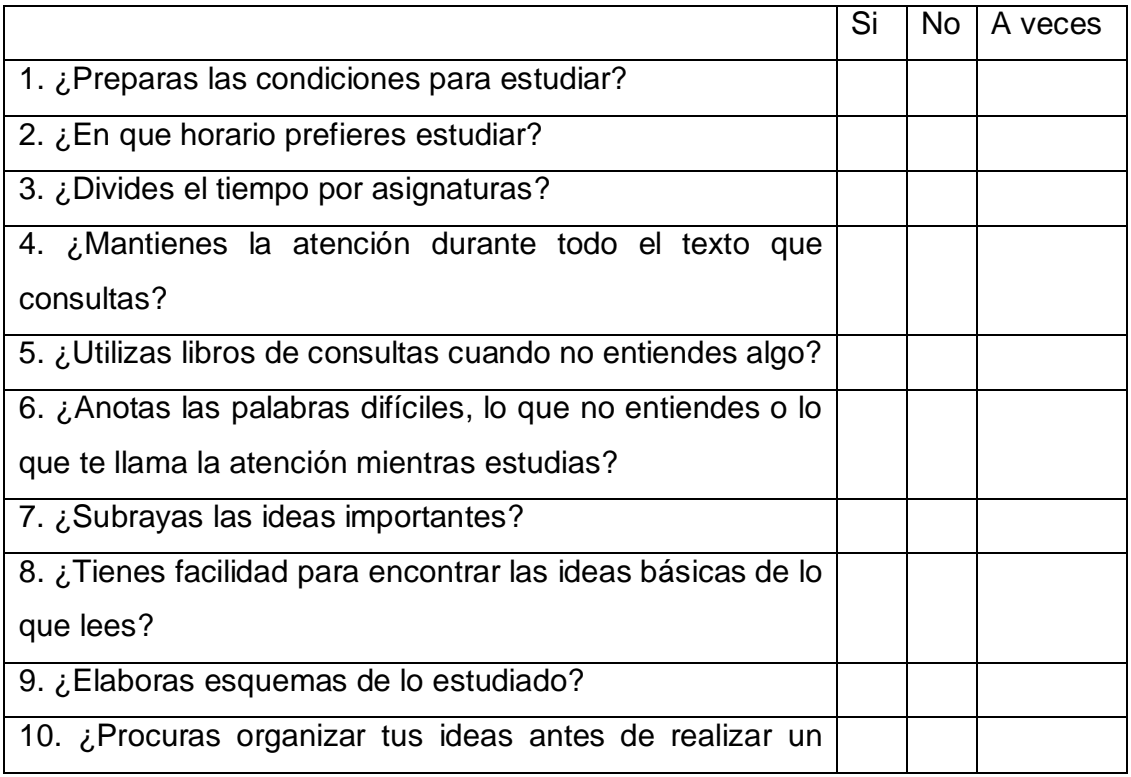

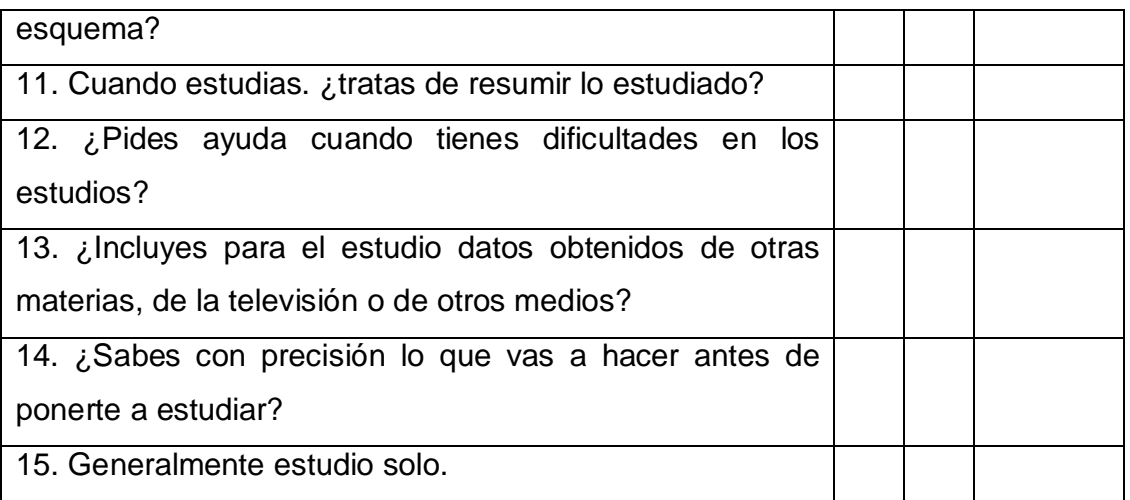

#### **Anexo 2**

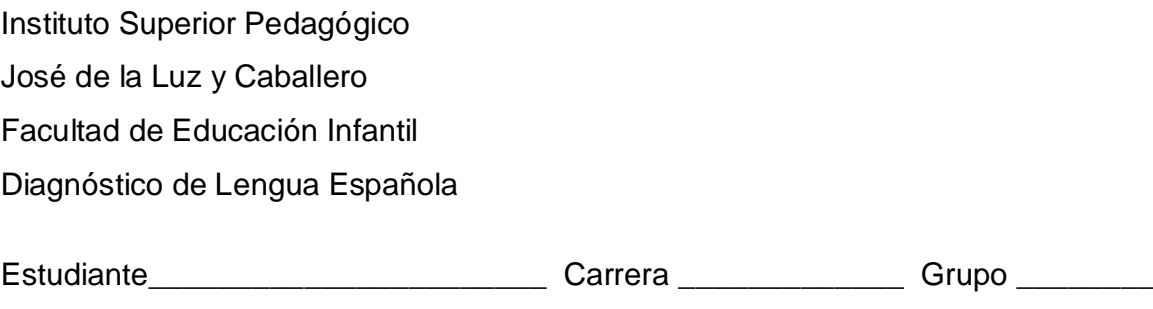

Lee detenidamente el siguiente poema del escritor uruguayo Mario Benedetti. Romeo de hogaño No me sirven estos ojos para mirarte Son demasiados tímidos y miopes Habrá que adiestrarlos para que te lean Cuando sonríes desde tu neblina O dices adiós como quien dice quédate

No me sirven estos ojos porque parpadean Y a ti hay que mirarte sin tregua ni respiro Ya que de lo contrario eliges diluirte En suspiros, presagios y distracciones

No me sirven estos ojos porque a veces A pesar de mi oficio de nictálope No puedo adivinarte en tu balcón Cuando asumes la pena o el fracaso De esta boca que no llega a tu boca

No me sirven estos ojos ni esta linterna Ni aun este sencillo proyecto de lujuria A lo mejor no estás / a lo peor no existes Julieta de mis huesos antiguos

Quimera de mi afán y mi acabose

Vocabulario: Hogaño: en esta época del año

Nictálope: persona o animal que ve mejor de noche que de día.

Marca con X la respuesta correcta:

- 1. el texto anterior pertenece al género:
- a) \_\_\_ lírico b)\_\_\_ épico c) \_\_\_ dramático d) \_\_\_ publicitario
- 2. El cuento hace referencia a los protagonistas de una obra de:
	- a) Miguel de Cervantes b) Pablo Neruda
	- c) William Shakespeare d) Nicolás Guillén
- 3. El significado que podemos inferir del vocablo adiestrados según lo que comunica en el texto es:
	- a) \_\_\_ cambiarlos b) \_\_\_ transformarlos c) \_\_\_ enseñarlos d) \_\_\_ abrirlos
	- 4. Después de leer el texto podemos valorarlo de:
	- a) \_\_\_ novedoso b) \_\_\_ pasado de moda c) \_\_\_ demasiado meloso
	- d) \_\_\_ intrascendente

5. ¿Cómo sería la mirada que necesita el sujeto lírico del texto para poder ver en todo su esplendor a la mujer amada y evocada en el texto?

a) \_\_\_ una mirada tierna b) \_\_\_ una mirada petrificada

c) \_\_\_ una mirada bonachona d) \_\_\_ una mirada penetrante

- 6. Crea un texto, en verso o en prosa, dirigido a una persona amada o admirada por ti, en el que utilices la expresión mirarte sin tregua ni respiro.
- 7. Extrae del poema:

a) Dos palabras con diptongo \_\_\_\_\_\_\_\_\_\_\_\_\_ \_\_\_\_\_\_\_\_\_\_\_\_\_

b) Dos palabras con hiato \_\_\_\_\_\_\_\_\_\_\_\_\_\_ \_\_\_\_\_\_\_\_\_\_\_\_\_\_\_

\_\_\_\_\_\_\_\_\_\_\_\_\_\_\_\_\_\_\_\_\_\_ \_\_\_\_\_\_\_\_\_\_\_\_\_\_\_\_\_\_\_\_\_\_\_\_\_

\_\_\_\_\_\_\_\_\_\_\_\_\_\_\_\_\_\_\_\_\_\_ \_\_\_\_\_\_\_\_\_\_\_\_\_\_\_\_\_\_\_\_\_\_\_\_\_

c) Divide en sílabas las palabras extraídas:

8. Las palabras esdrújulas utilizadas en el texto son:

9. Las palabras agudas acentuadas ortográficamente en el texto son:

 $\overline{\phantom{a}}$  , and the contract of the contract of the contract of the contract of the contract of the contract of the contract of the contract of the contract of the contract of the contract of the contract of the contrac

10. La palabra llana acentuada ortográficamente en el texto es: \_\_\_\_\_\_\_\_\_\_

 $\overline{\phantom{a}}$  ,  $\overline{\phantom{a}}$  ,  $\overline{\phantom{a}}$ 

11. Extrae el verso que contiene tres sustantivos:

#### **Anexo 3**

#### **Entrevista a profesores de 1er año de la carrera de Educación Primaria.**

**Objetivo:** Conocer las principales deficiencias que se producen en la implementación del software Educativo en la clase.

**Compañero (a):** Estamos realizando una investigación sobre el tratamiento de los Software Educativo. Las respuestas sinceras a las cuestiones que aquí se le plantearán nos resultarán provechosas. Desde este mismo instante le damos las gracias.

#### **Cuestionario**

- 1. ¿Qué importancia le concede al tratamiento del Software Educativo como parte del proceso docente–educativo?
- 2. ¿Cuáles son las principales insuficiencias que se presentan en la Facultad de Infancia para el trabajo con el Software Educativo?
- 3. Según su criterio, ¿cuáles son las causas que determinan esas insuficiencias?
- 4. ¿Qué soluciones usted propondría para superar estas insuficiencias?
- 5. ¿Cómo se manifiesta la integración del profesor de Informática con usted en el desarrollo de las clases para un adecuado tratamiento de los Software Educativos?

#### **Anexo 4**

# **Encuesta a profesores del 1er año de la carrera de Educación Primaria del ISPH.**

**Objetivo:** Conocer las principales deficiencias que se producen en la implementación del software Educativo en el proceso docente educativo.

**Compañero (a):** Estamos realizando una investigación sobre el tratamiento de los Software Educativos. Las respuestas sinceras a las cuestiones que aquí se le plantearán nos resultarán provechosas. Desde este mismo instante le damos las gracias.

#### **Cuestionario**

1. ¿Consideras que tienes dominio sobre el uso de las nuevas tecnologías?

Sí NO  $\sim$ 

a) Especialmente sobre los software educativos. Marca con una X en los contenidos que conoces:

\_\_\_\_ Concepto \_\_\_\_ Clasificación \_\_\_\_ Importancia \_\_\_\_ La softarea

- a) Tienes conocimiento sobre conceptos básicos, su clasificación, elaboración de tareas y cómo usarlos eficientemente?
	- 2. ¿Con qué frecuencia los utiliza?

Siempre \_\_\_ Casi siempre \_\_ Algunas veces \_\_\_

3. Los ejercicios que realizan los alumnos, usted:

Los selecciona \_\_\_ Los elabora \_\_\_

a) La realización de estos se realizan por parte de los alumnos en:

Tiempo de máquina \_\_\_\_ Fin la clase de Computación \_\_\_\_

En el laboratorio con usted al frente de la actividad \_\_\_

4. Cuáles son las principales insuficiencias que se presentan en la Facultad de Infancia para el trabajo con los Software Educativos?

\_\_\_\_\_\_\_\_\_\_\_\_\_\_\_\_\_\_\_\_\_\_\_\_\_\_\_\_\_\_\_\_\_\_\_\_\_\_\_\_\_\_\_\_\_\_\_\_\_\_\_\_\_\_\_\_\_\_\_\_\_\_\_\_\_\_\_\_ \_\_\_\_\_\_\_\_\_\_\_\_\_\_\_\_\_\_\_\_\_\_\_\_\_\_\_\_\_\_\_\_\_\_\_\_\_\_\_\_\_\_\_\_\_\_\_\_\_\_\_\_\_\_\_\_\_\_\_\_\_\_\_\_\_\_\_\_

\_\_\_\_\_\_\_\_\_\_\_\_\_\_\_\_\_\_\_\_\_\_\_\_\_\_\_\_\_\_\_\_\_\_\_\_\_\_\_\_\_\_\_\_\_\_\_\_\_\_\_\_\_\_\_\_\_\_\_\_\_\_\_\_\_\_\_\_ \_\_\_\_\_\_\_\_\_\_\_\_\_\_\_\_\_\_\_\_\_\_\_\_\_\_\_\_\_\_\_\_\_\_\_\_\_\_\_\_\_\_\_\_\_\_\_\_\_\_\_\_\_\_\_\_\_\_\_\_\_\_\_\_\_\_\_\_

\_\_\_\_\_\_\_\_\_\_\_\_\_\_\_\_\_\_\_\_\_\_\_\_\_\_\_\_\_\_\_\_\_\_\_\_\_\_\_\_\_\_\_\_\_\_\_\_\_\_\_\_\_\_\_\_\_\_\_\_\_\_\_\_\_\_\_\_

\_\_\_\_\_\_\_\_\_\_\_\_\_\_\_\_\_\_\_\_\_\_\_\_\_\_\_\_\_\_\_\_\_\_\_\_\_\_\_\_\_\_\_\_\_\_\_\_\_\_\_\_\_\_\_\_\_\_\_\_\_\_\_\_\_\_\_\_

\_\_\_\_\_\_\_\_\_\_\_\_\_\_\_\_\_\_\_\_\_\_\_\_\_\_\_\_\_\_\_\_\_\_\_\_\_\_\_\_\_\_\_\_\_\_\_\_\_\_\_\_\_\_\_\_\_\_\_\_\_\_\_\_\_\_\_\_

\_\_\_\_\_\_\_\_\_\_\_\_\_\_\_\_\_\_\_\_\_\_\_\_\_\_\_\_\_\_\_\_\_\_\_\_\_\_\_\_\_\_\_\_\_\_\_\_\_\_\_\_\_\_\_\_\_\_\_\_\_\_\_\_\_\_\_\_

- 5. Según su criterio, ¿cuáles son las causas que determinan esas insuficiencias?
- 6. ¿Qué soluciones usted propondría para superar estas insuficiencias?
- 7. ¿Cómo se manifiesta la integración del profesor de Informática con usted en el desarrollo de las clases para un adecuado tratamiento de los Software Educativos?
- 8. ¿Has recibido preparación para desarrollar el software con base científica?

Sí No No Diagnachas No Diagnachas No Diagnachas (No Diagnachas No Diagnachas No Diagnachas No Diagnachas No Di

 Si responde afirmativamente marca con una X por cuáles vías de las que se relacionan a continuación:

 Estudio de pregrado \_\_\_\_\_ Cursos de superación \_\_\_\_\_ Cursos de postgrados Diplomados \_\_\_\_\_\_ Entrenamientos metodológicos conjuntos \_\_\_\_\_ Colectivos pedagógicos \_\_\_\_\_ Preparación metodológica \_\_\_\_\_\_

a) ¿La consideras suficiente?

 $Si$   $NO$   $\_$ 

#### **Anexo 5**

# **Encuesta a usuarios para fundamentar la validez de la estructura de las fases de las softareas elaboradas.**

Según criterios de sus compañeros y compañeras de trabajo y del autor de esta investigación, usted reúne los requisitos, para ser consultado respecto al grado de validez de las fases de las softareas propuestas, que han sido elaboradas con la finalidad de preparar a los profesores para potenciar la utilización de los Software Educativos en el aprendizaje de las diferentes disciplinas.

Nombres y apellidos:

Le agradeceré que señale con una X la categoría que a su juicio le corresponde a cada uno de los parámetros que te ofrecemos a continuación:

Al finalizar por escrito puede expresar sus opiniones, sugerencias y discrepancias.

Estructura de las fases de la Softareas.

Muy adecuada. <br>
adecuada. 
adecuada.<br>
Adecuada.

Aplicabilidad de la softareas.

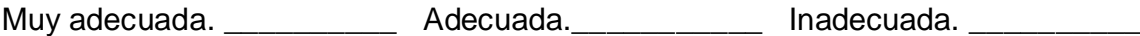

Significación de la softareas.

Muy adecuada. \_\_\_\_\_\_\_\_\_\_\_\_\_ Adecuada. \_\_\_\_\_\_\_\_\_\_\_\_ Inadecuada. \_\_\_\_\_\_\_\_\_\_\_

Ofrezca los criterios que considere necesarios. **Muchas gracias.**